## **Lampiran I. Daftar Terjemah**

| No | <b>BAB</b>   | Kutipan      | Hal.           | Terjemah                                      |
|----|--------------|--------------|----------------|-----------------------------------------------|
| 1. | $\mathbf I$  | Al-Mujadilah | $\overline{2}$ | Hai orang-orang beriman apabila dikatakan     |
|    |              | ayat 11      |                | kepadamu: "Berlapang-lapanglah dalam majlis", |
|    |              |              |                | maka lapangkanlah niscaya Allah akan memberi  |
|    |              |              |                | kelapangan untukmu. Dan apabila dikatakan:    |
|    |              |              |                | "Berdirilah kamu", maka berdirilah, niscaya   |
|    |              |              |                | Allah akan meninggikan orang-orang<br>yang    |
|    |              |              |                | beriman di antaramu dan orang-orang yang      |
|    |              |              |                | diberi ilmu pengetahuan beberapa derajat. Dan |
|    |              |              |                | Allah Maha Mengetahui apa yang<br>kamu        |
|    |              |              |                | kerjakan.                                     |
| 2. | $\mathbf{I}$ | Al-Alaq ayat |                | (4) Yang mengajar (manusia) dengan pena       |
|    |              | $4 - 5$      |                | (5) Dia mengajarkan manusia apa yang tidak    |
|    |              |              |                | diketahuinya                                  |

**Lembar Terjemah**

## **Lampiran II. Identitas Sekolah MIN 4 BANJAR**

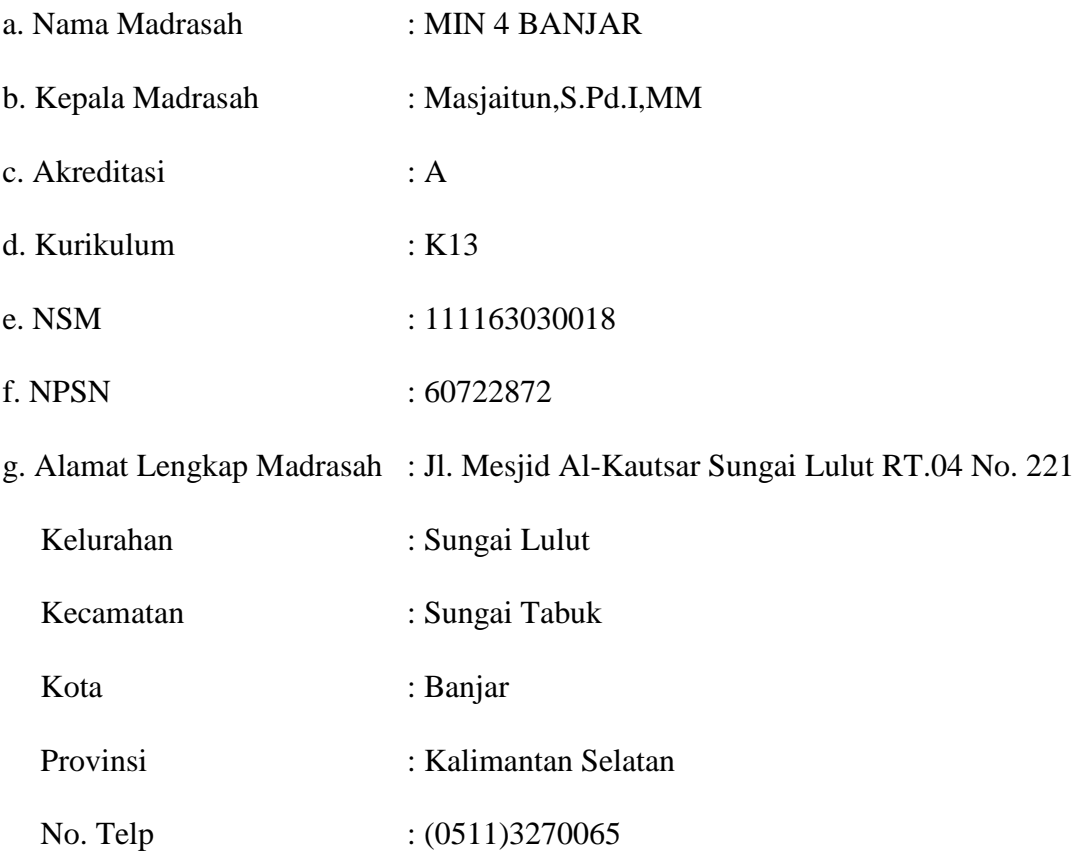

## **Lampiran III. Daftar Tenaga Pengajar MIN 4 BANJAR**

### KEADAAAN GURU MIN 4 BANJAR

#### TAHUN PELAJARAN 2020/2021

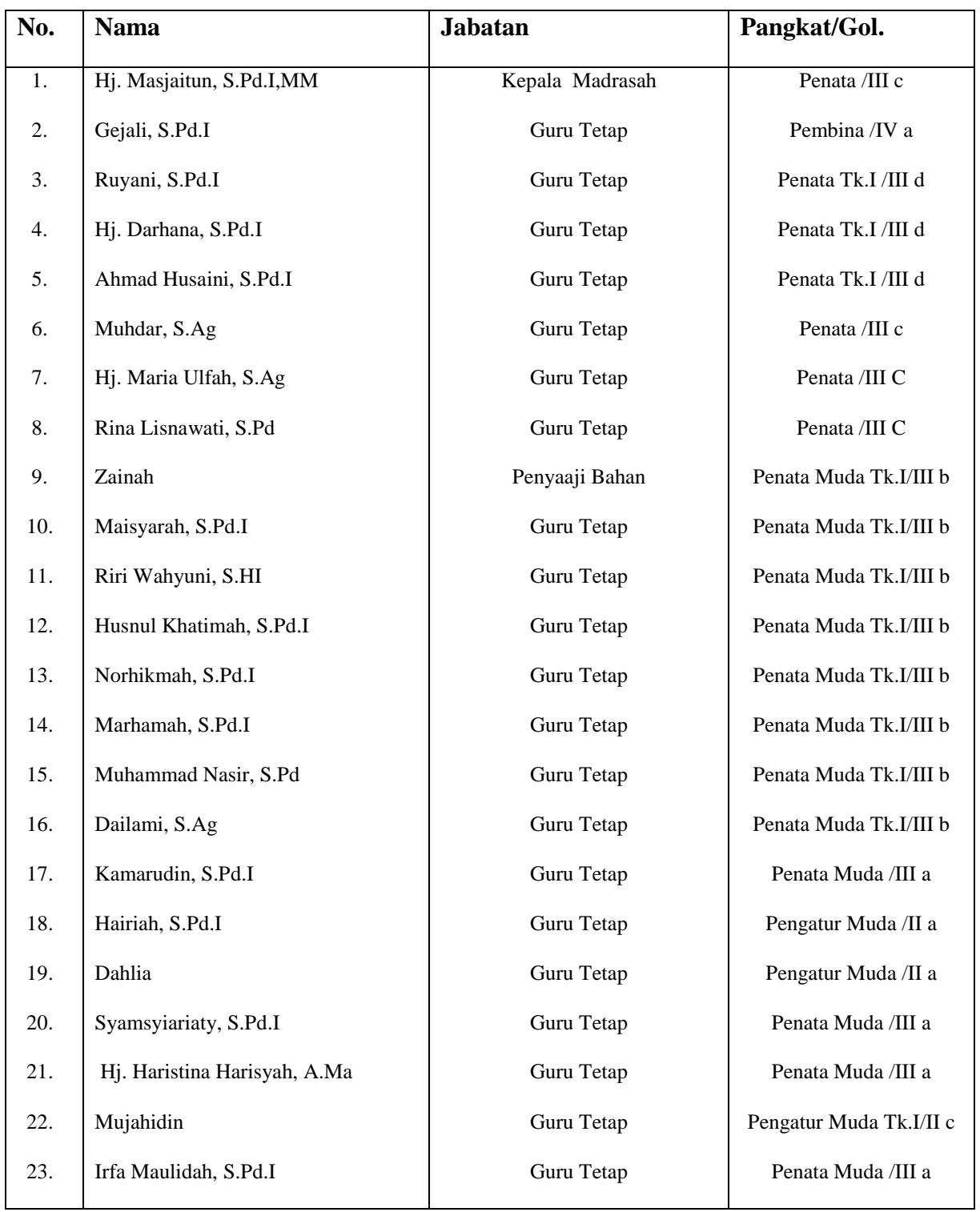

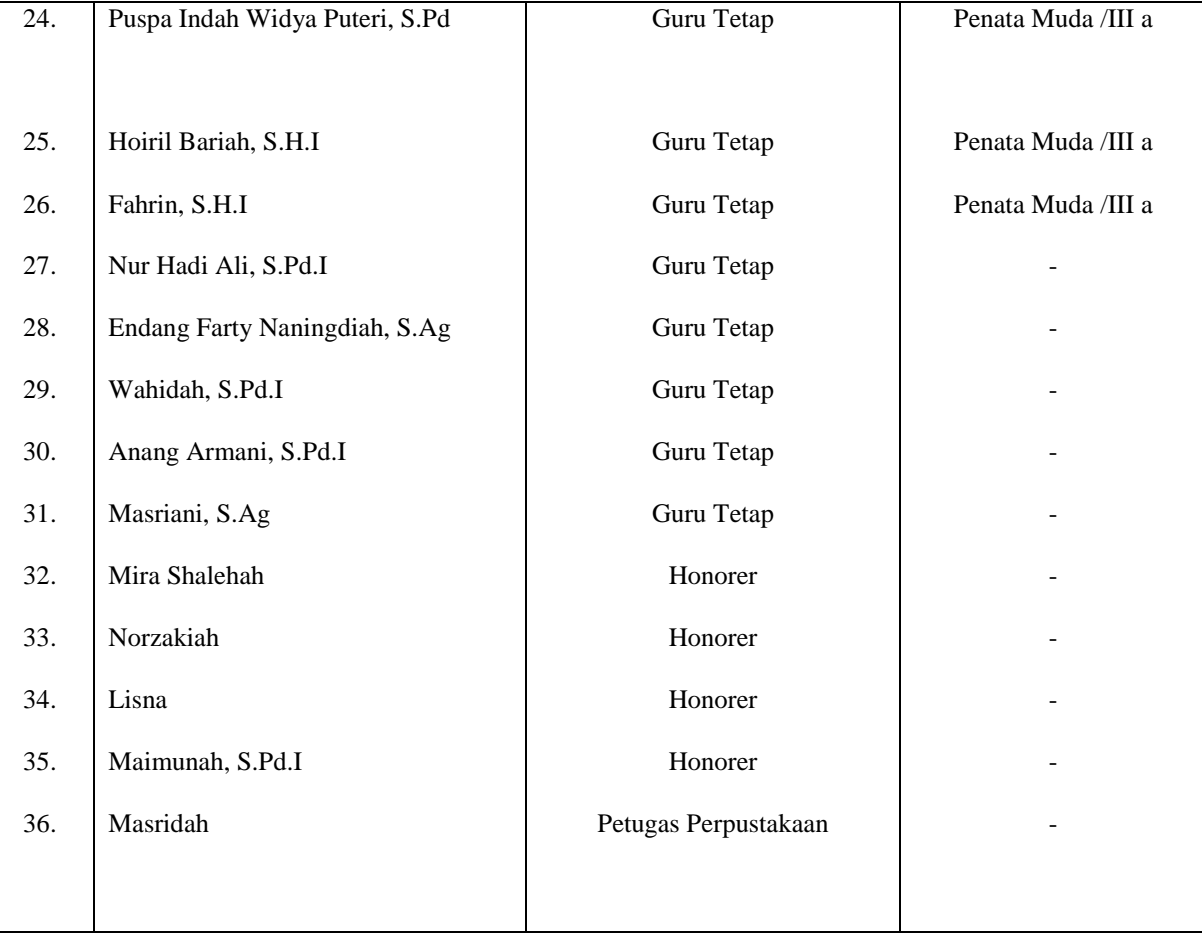

#### KEADAAN SISWA MIN 4 BANJAR

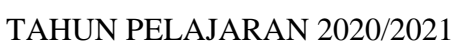

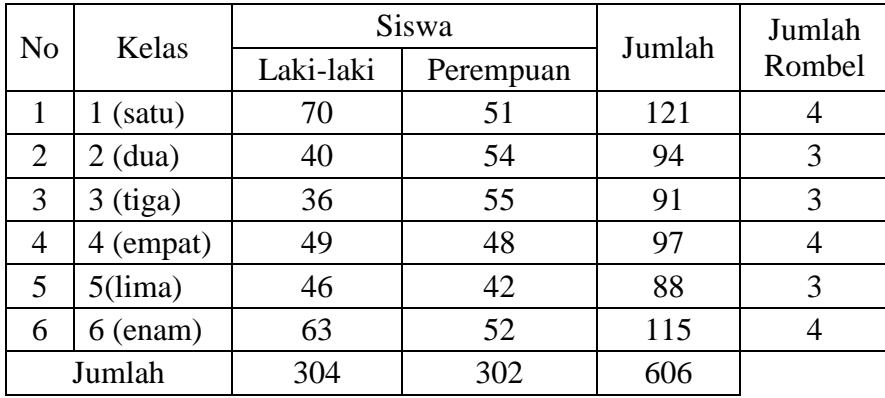

| No.            | <b>Jenis Ruangan</b>        | <b>Jumlah</b> | <b>Kondisi</b> |              |  |  |
|----------------|-----------------------------|---------------|----------------|--------------|--|--|
|                |                             |               | <b>Baik</b>    | <b>Rusak</b> |  |  |
| $\mathbf{1}$   | Komputer                    | 6 Buah        | ٦l             |              |  |  |
| $\overline{2}$ | Meja Kursi Dewan<br>Guru    | 28 Buah       | $\sqrt{}$      |              |  |  |
| 3              | Meja Kursi Kamad            | 1 Buah        | $\sqrt{}$      |              |  |  |
| $\overline{4}$ | Meja Kursi Peserta<br>Didik | 606 Buah      | $\sqrt{ }$     |              |  |  |
| 5              | Meja Kursi Tata Usaha       | 1 Buah        | $\sqrt{}$      |              |  |  |
| 6              | Mesin Tik                   | 2 Buah        | V              |              |  |  |
| $\overline{7}$ | Lemari Kantor               | 7 Buah        | ٦l             |              |  |  |
| 8              | Lemari Kelas                | 3 Buah        |                |              |  |  |
| 9              | <b>Brankas</b>              | 1 Buah        |                |              |  |  |
| 10             | Kipas Angin                 | 40 Buah       |                |              |  |  |
| 11             | LCD proyektor               | 9 Buah        |                |              |  |  |
| 12             | Pengeras Suara              | 10 Buah       | N              |              |  |  |

Lampiran V. **Daftar Keadaan Sarana dan Prasarana MIN 4 BANJAR**

#### Lampiran VI. **Pedoman Pengumpulan Data**

#### **Pedoman Observasi**

1. Mengamati pembelajaran menggunakan Media Agility Ladder secara daring dalam

pembelajaran PJOK

#### **Pedoman Dokumentasi**

- 1. Dokumen tentang sejarah berdirinya MIN 4 BANJAR
- 2. Dokumen tentang jumlah tenaga pengajar dan staf tata usaha MIN 4 BANJAR
- 3. Dokumen tentang jumlah kelas di MIN 4 BANJAR
- 4. Dokumen tentang jumlah siswa secara keseluruhan dan jumlah siswa masing-masing kelas di MIN 4 BANJAR
- 5. Dokumen tentang sarana dan prasarana MIN 4 BANJAR
- 6. Dokumen tentang jadwal pelajaran MIN 4 BANJAR
- 7. Dokumen tentang bahan ajar yang dipakai di MIN 4 BANJAR.

**Lampiran VII. Kisi- Kisi Soal Uji Coba Instumen Tes**

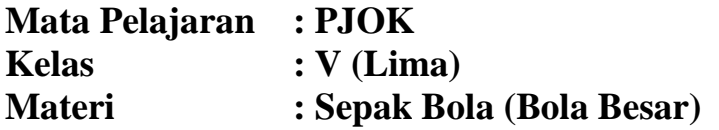

#### **KOMPETENSI INTI (KI)**

- 1. Menerima dan menjalankan ajaran agama yang dianutnya.
- 2. Menunjukkan perilaku jujur, disiplin, tanggung jawab, santun, peduli, dan percaya diri dalam berinteraksi dengan keluarga, teman, guru dan tetangga.
- 3. Memahami pengetahuan faktual dengan cara mengamati (mendengar, melihat, membaca) dan menanya berdasarkan rasa ingin tahu tentang dirinya, makhluk ciptaan Tuhan dan kegiatannya, dan benda-benda yang dijumpainya di rumah dan di sekolah.
- 4. Menyajikan pengetahuan faktual dalam bahasa yang jelas, sistematis dan logis, dalam karya yang estetis, dalam gerakan yang mencerminkan anak sehat, dan dalam tindakan yang mencerminkan perilaku anak beriman dan berakhlak mulia.

#### **KOMPETENSI DASAR**

3.1 Menjelaskan konsep variasi pola gerak dasar lokomotor, non-lokomotor, dan manipulatif sesuai dengan konsep tubuh, ruang, usaha, dan keterhubungan dalam permainan sepak bola.

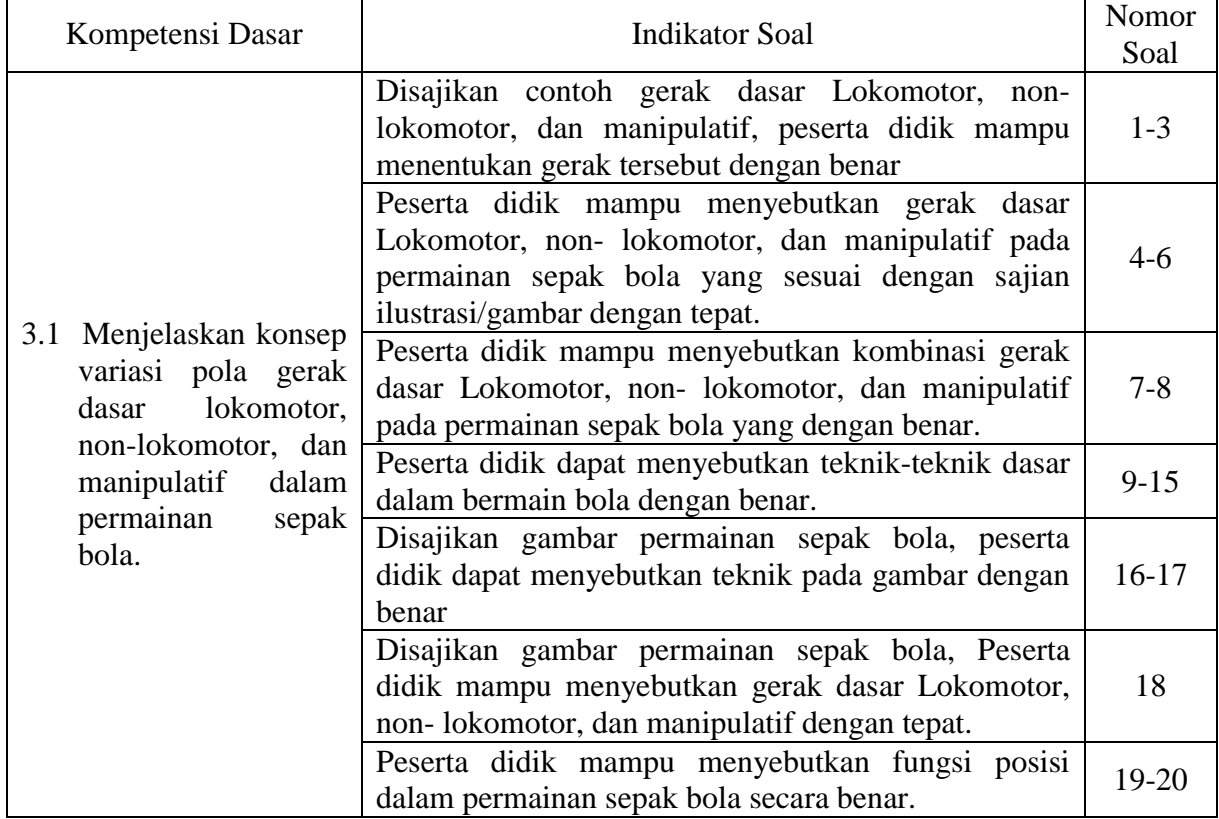

4.1 Mempraktikkan variasi pola gerak dasar lokomotor, non-lokomotor, dan manipulatif sesuai dengan konsep tubuh, ruang, usaha, dan keterhubungan dalam permainan sepak bola.

#### **Tes Tertulis**

#### **Pilihlah salah satu jawaban yang tepat dengan memberikan tanda silang (x) pada salah satu jawaban yang dianggap benar!**

- 1. Gerak meliukkan badan termasuk dalam gerak….
	- (A) Lokomotor (C) Manipulatif
	- (B) Nonlokomotor (D) Dasar
- 2. Gerak dengan berpindah tempat merupakan gerak....
	- (A) Lokomotor (C) Manipulatif
	- (B) Nonlokomotor (D) Dasar
- 3. Melempar dan menangkap bola merupakan gerak….
	- (A) Lokomotor (C) Manipulatif
	- (B) Nonlokomotor (D) Dasar

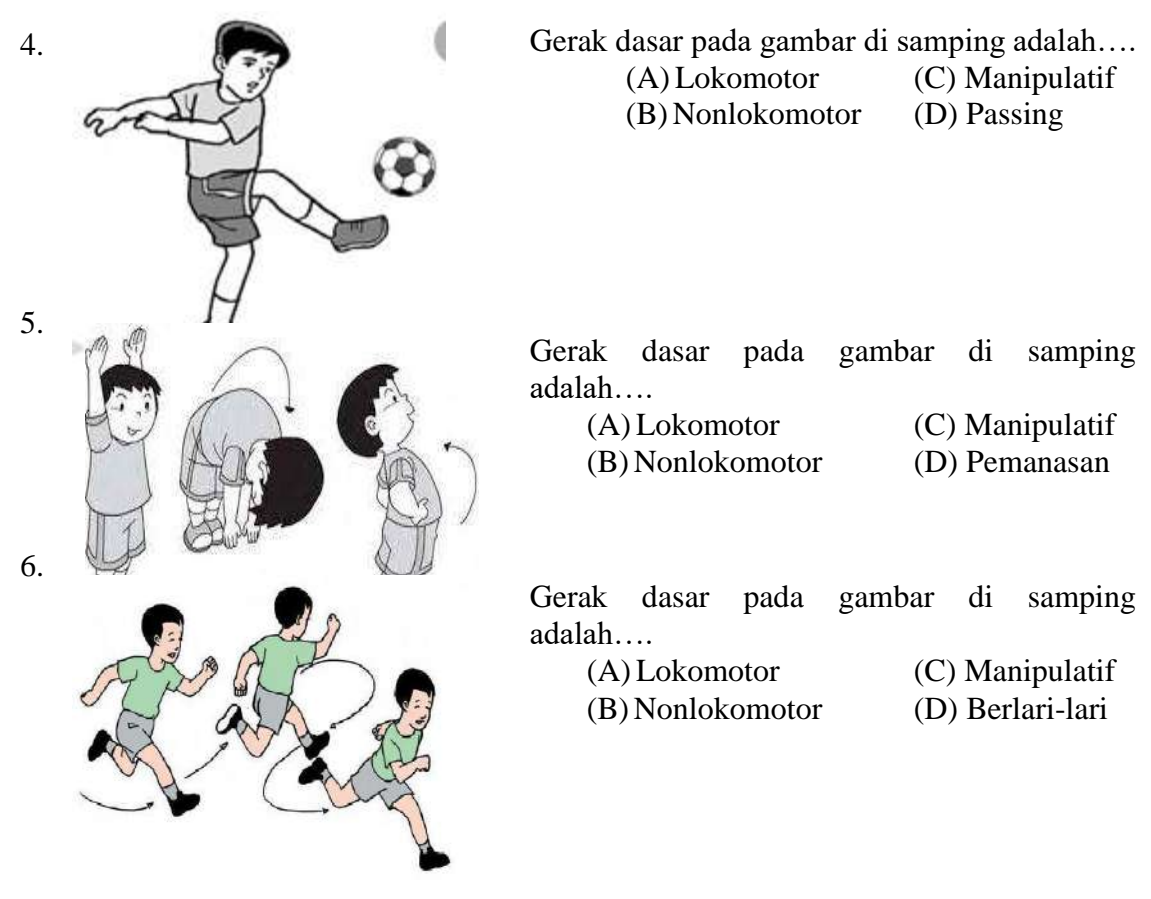

- 7. Berlari dan menendang bola termasuk kombinasi gerak dasar….
	- (A) Lokomotor dan Nonlokomotor
	- (B) Manipulatif dan Lokomotor
	- (C) Lokomotor dan Manipulatif
	- (D) Nonlokomotor dan Manipulatif
- 8. Seorang kiper melakukan kuda-kuda sambil menangkap bola termasuk kombinasi gerak dasar…
	- (A) Lokomotor dan Nonlokomotor
	- (B) Manipulatif dan Lokomotor
	- (C) Lokomotor dan Manipulatif
	- (D) Nonlokomotor dan Manipulatif
- 9. Teknik menendang bola adalah faktor utama dalam permainan....
	- (A)Volli (C) Basket
	- (B) Sepak Bola (D) Kasti
- 10. Satu-satunya pemain dalam sebuah tim yang boleh menggunakan tangan untuk menghalangi bola menuju gawang dari serangan tim lawan….
	- (A)Gelandang (C) Kiper (B) Striker (D) Wasit
- 11. Tujuan utama permainan sepak bola adalah….
	- (A) Memasukkan bola ke gawang lawan dan mempertahankan gawang supaya tidak terjadi gol
	- (B) Berusaha merebut bola dari lawan
	- (C) Menghibur penonton
	- (D) Melewati lawan
- 12. Gerakan mengayunkan kaki ke arah bola disebut….
	- (A) Mengontrol bola
	- (B) Menendang bola
	- (C) Menggiring bola.
	- (D) Kick- Off
- 13. Tujuan menggiring bola pada permainan sepak bola adalah untuk….
	- (A)Menendang bola dengan berlari
	- (B) Berlari secepatnya
	- (C) Mendapatkan tendangan bebas
	- (D)Melewati lawan yang menghadang
- 14. Seorang pemain dikeluarkan dari pertandingan jika pemain tersebut mendapatkan kartu warna…
	- (A)Putih (C) Hijau
	- (B) Merah (D) Kuning
- 15. Apabila pemain memegang bola didalam kotak penalti, hukumannya yaitu….
	- (A) Tendangan gawang
	- (B) Tendangan sudut
	- (C) Tendangan bebas
	- (D) Tendangan penalti

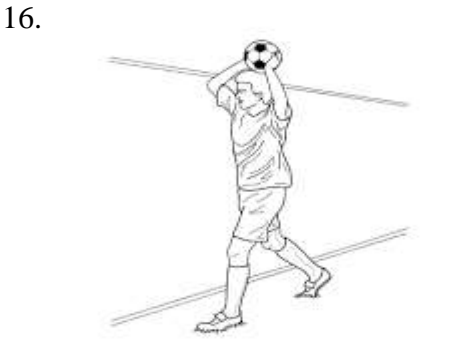

Gambar disamping adalah pemain sepak bola sedang melakukan teknik….

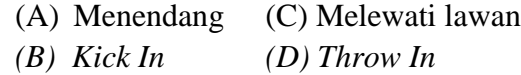

Gambar disamping adalah pemain sepak bola sedang melakukan teknik….

- (A) Menendang bola
- (B) Menahan bola
- (C) Melewati lawan
- (D) Menangkap Bola

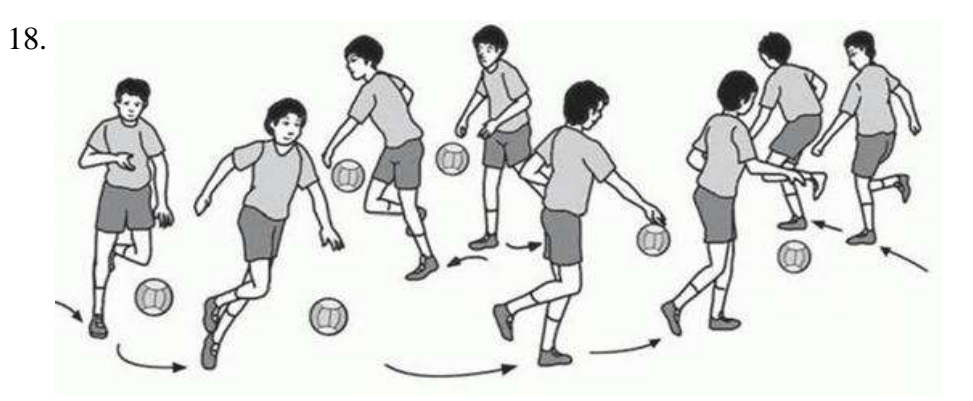

Gambar diatas adalah gambar seseorang yang sedang melakukan gerakan kombinasi….

- (A)Manipulatif dan Lokomotor
- (B) Nonlokomotor dan manipulatif
- (C) Lokomotor dan Nonlokomotor
- (D) Manipulatif dan Nonlokomotor
- 19. Pemain tengah dalam permainan sepak bola disebut juga….
	- (A)Penyerang Depan
	- (B) Libero
	- (C) Penghubung
	- $(D)$ Bek

17.

20. Pemain yang mempunyai tugas utama untuk menghalangi dan menutup pergerakan tim lawan yaitu….

 $(A)$ Bek (B) Gelandang (C) Kiper (D)Striker

#### **Tes Praktek**

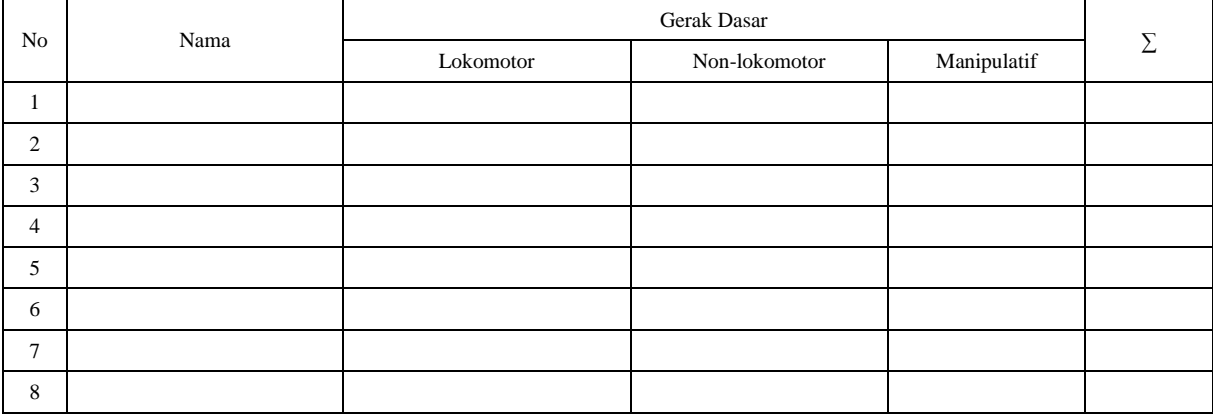

Skor Penilaian:

1 = Posisi badan telalu kaku, gerakan tidak sesuai dengan materi, tidak ada sikap awalan

2 = Gerakan kurang tepat

3 = Posisi badan cukup lentur

4 = Posisi badan sudah cukup lentur, ketepatan gerakan

5 = Posisi badan lentur, gerakannya tepat, sikap awalan sesuai saat melakukan gerak dasar

## **Lampiran VIII. Kunci Jawaban Soal Uji Coba Instrumen Tes**

## **Kunci Jawaban Soal Uji Coba**

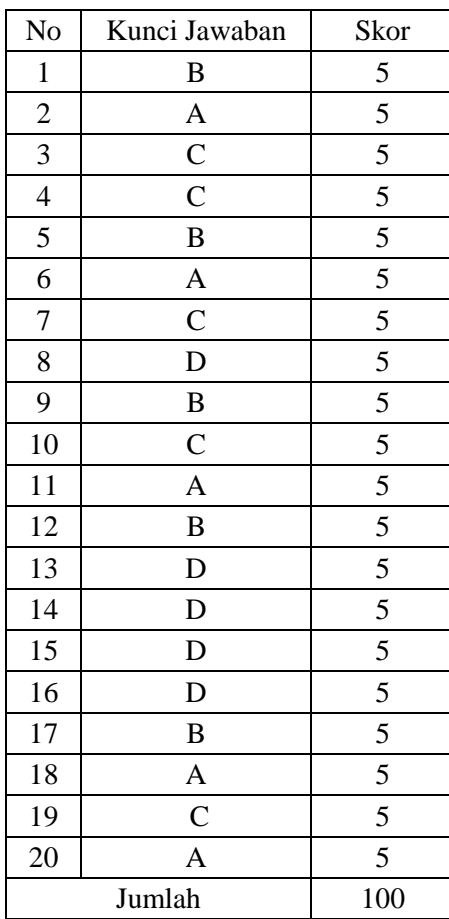

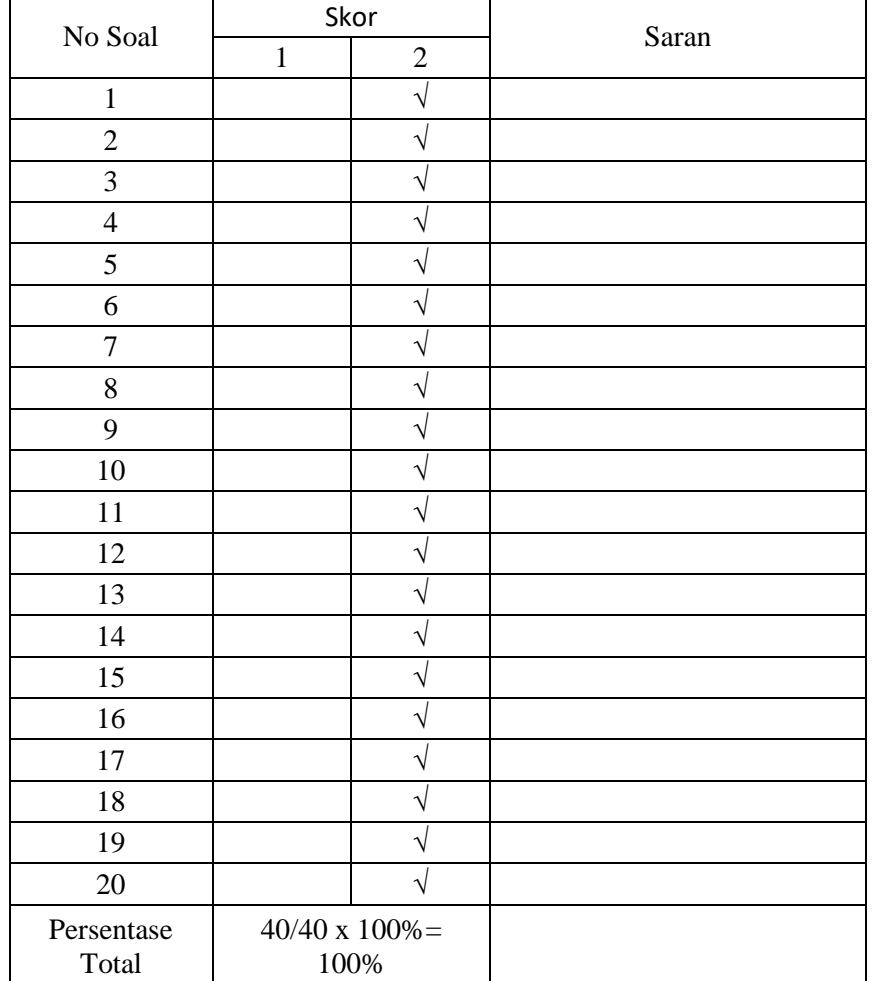

## Lampiran IX. **Uji Validitas Ahli Bidang Pembelajaran PJOK**

Banjarmasin, 20 Maret 2020 Validator I

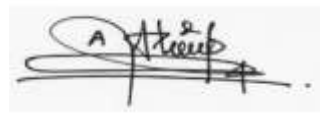

Ardian Trio Wicaksono, S,Si, S.Pd, M.Pd

## Lampiran IX (Lanjutan)

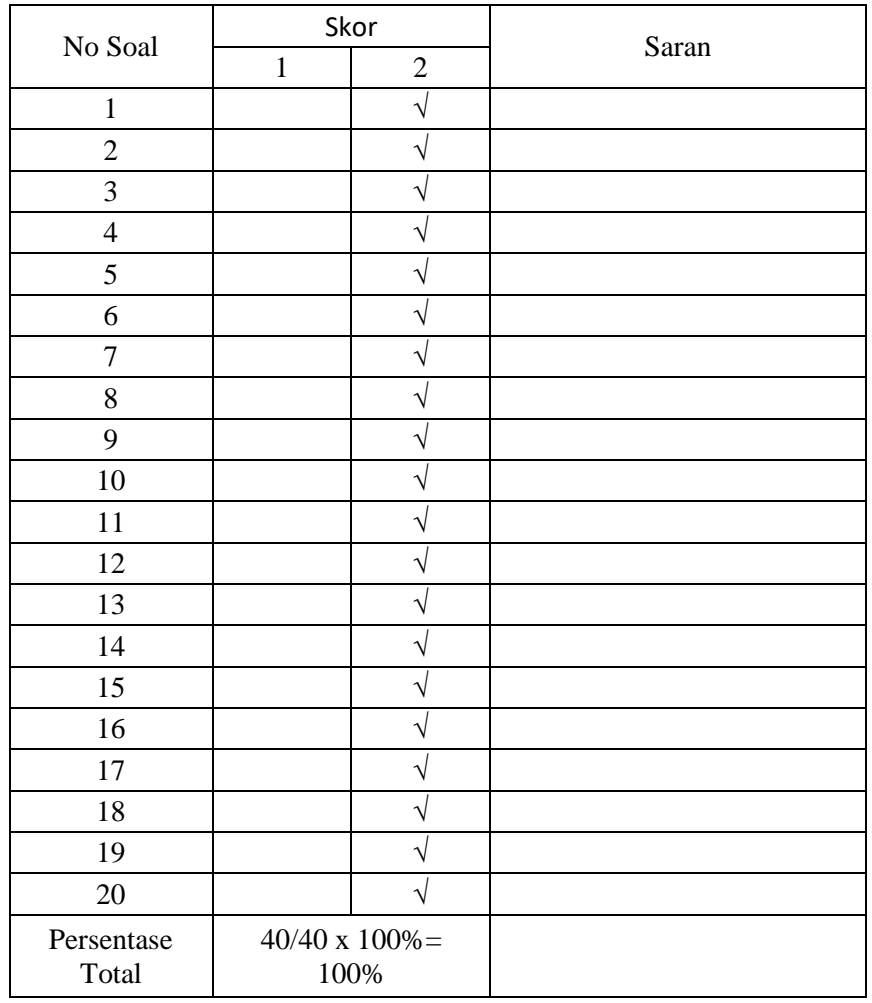

Banjarmasin, Juli 2020 Validator II

Muhammad Nasir, S.Pd

## **Lampiran X. Hasil Validasi Ahli**

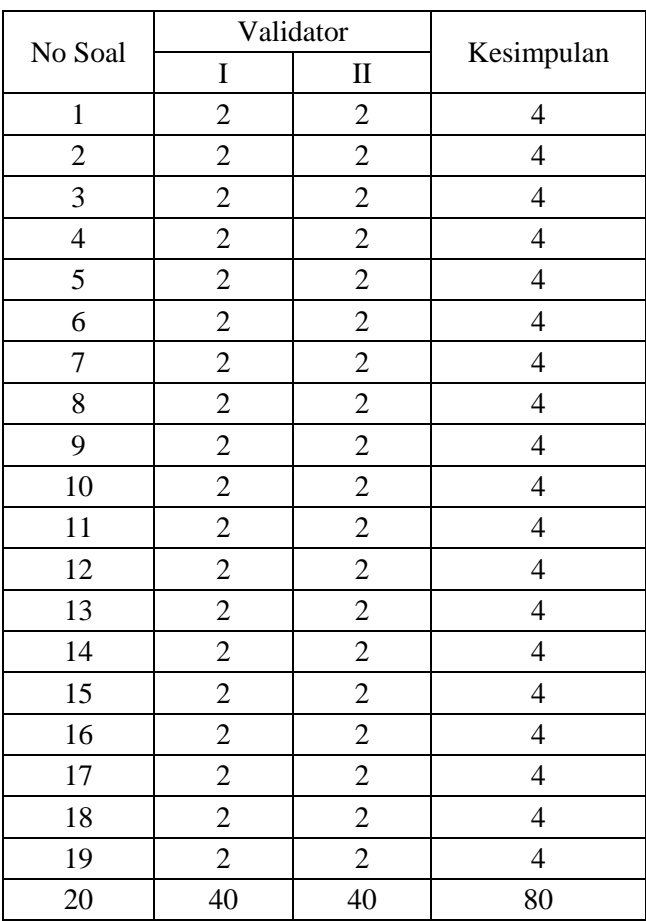

#### Hasil Validasi Ahli

Presentase Total =  $80/80 \times 100\% = 100\%$  Valid

## **Lampiran XI. Data Hasil Uji Coba**

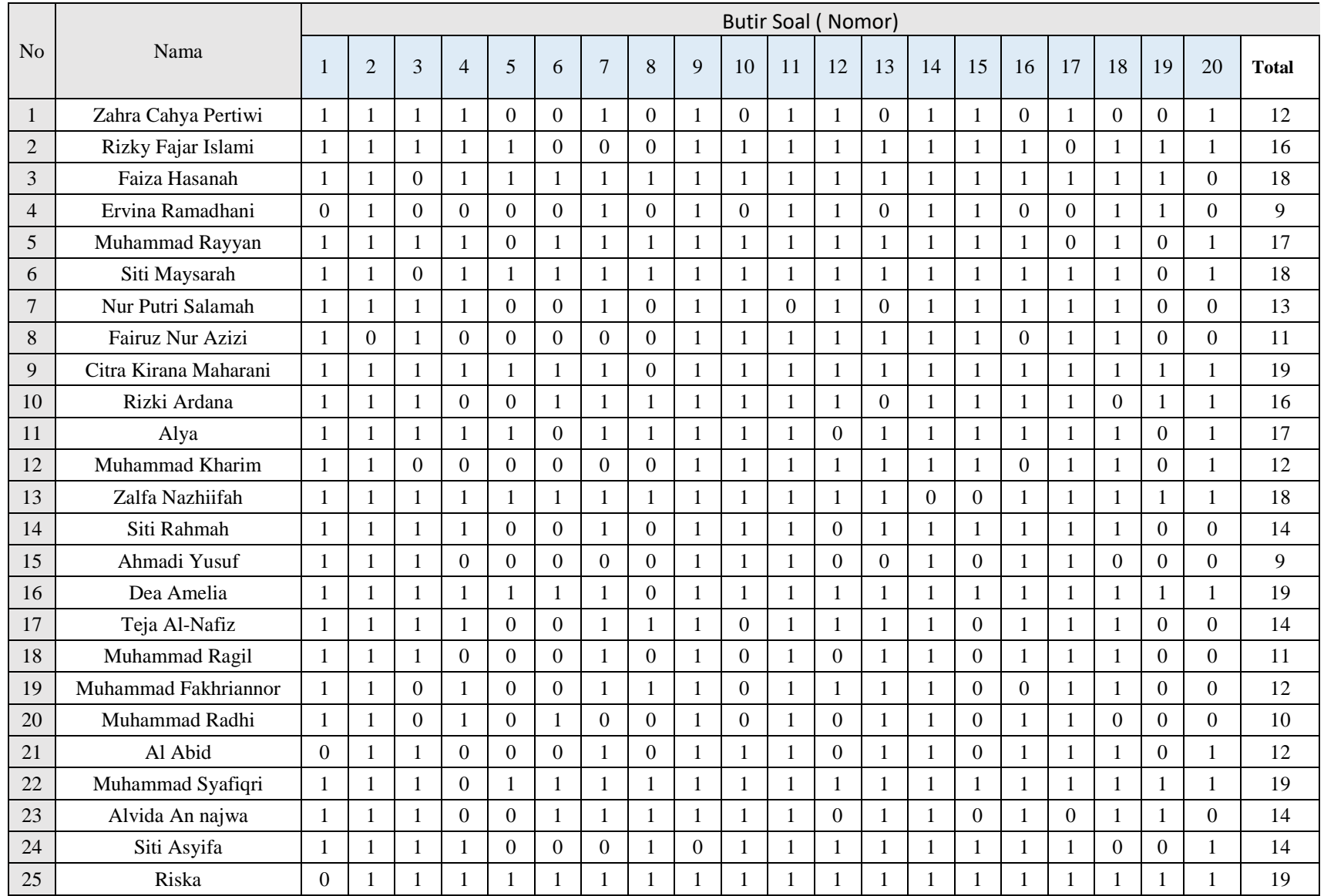

### **Lampiran XII. Perhitungan Validitas Soal Uji Coba Menggunakan SPSS 22**

Perhitungan validitas soal dengan menggunakan SPSS 22. Langkah-langkahnya sebagai

#### berikut:

- 1. Pemasukan data ke SPSS
	- $\triangleright$  Buka lembar kerja baru
	- Masukkan ke *Variabble View* untuk memasukkan nama dan properti variabel,

sehingga akn tampak seperti gambar dibawah ini :

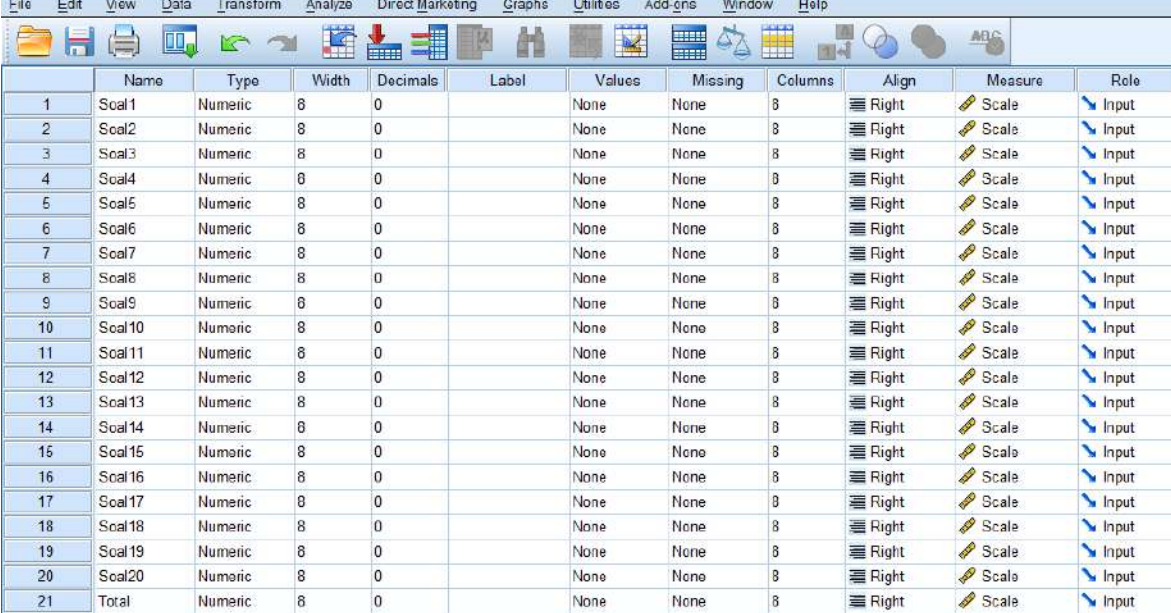

### 2. Mengisi Data

Mengembalikan tampilan data pada Data Vew. Isilah data tersebut berdasarkan

data jawaban siswa. Sehingga akan tampak seperti gambar di bawah ini:

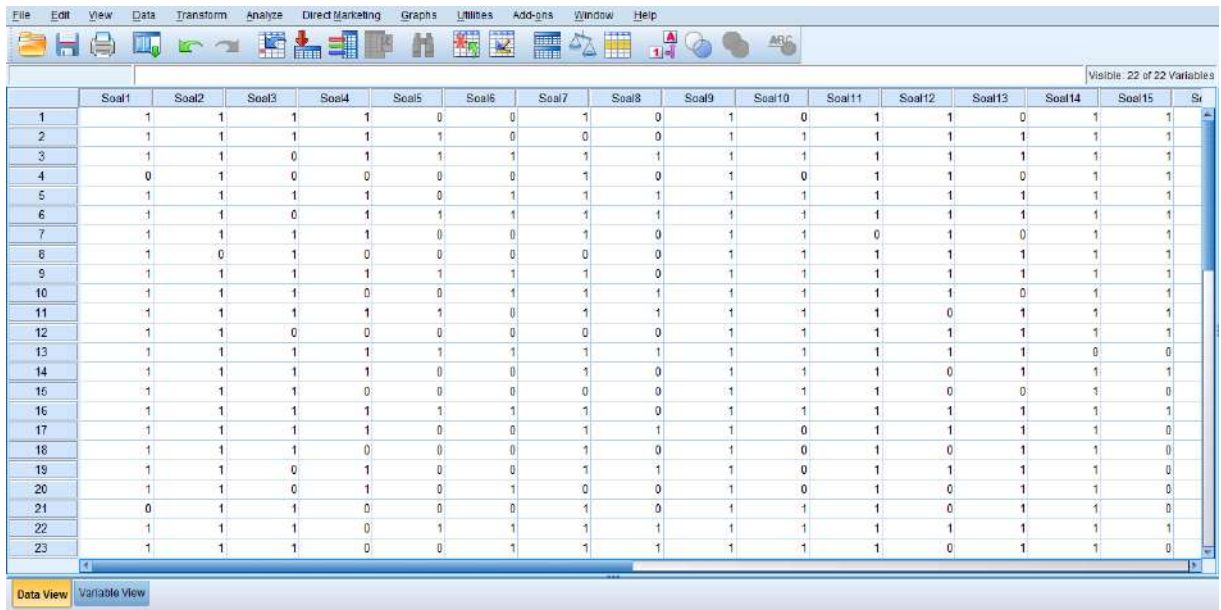

- 3. Mengolah Data
	- Memilih tombol *Analyze – Correlate – Bivariate Correlations*.
	- Memasukkan semua variabel ke kotak Variables, centang bagian *Pearson, Two-*

*tailed, dan Flag significant correlations* sehingga akan tampak seperti gambar di

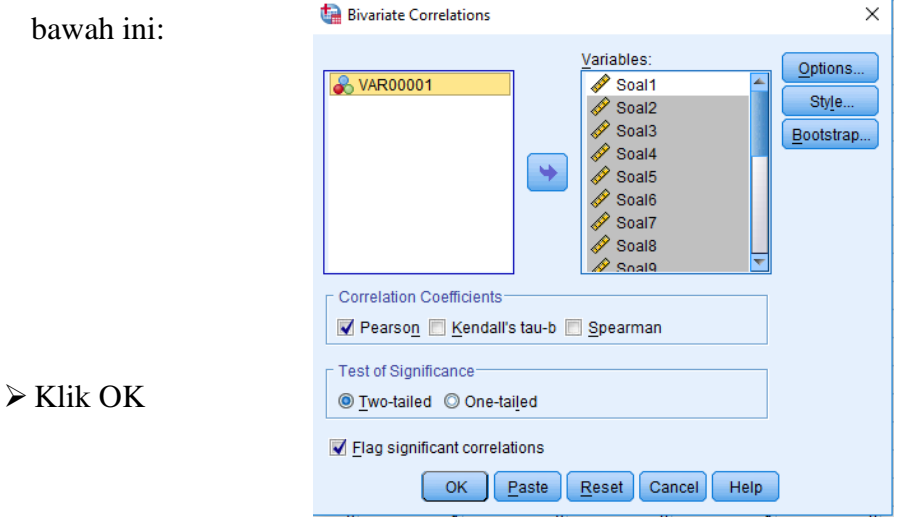

## 4. Output SPSS dan Analisisnya

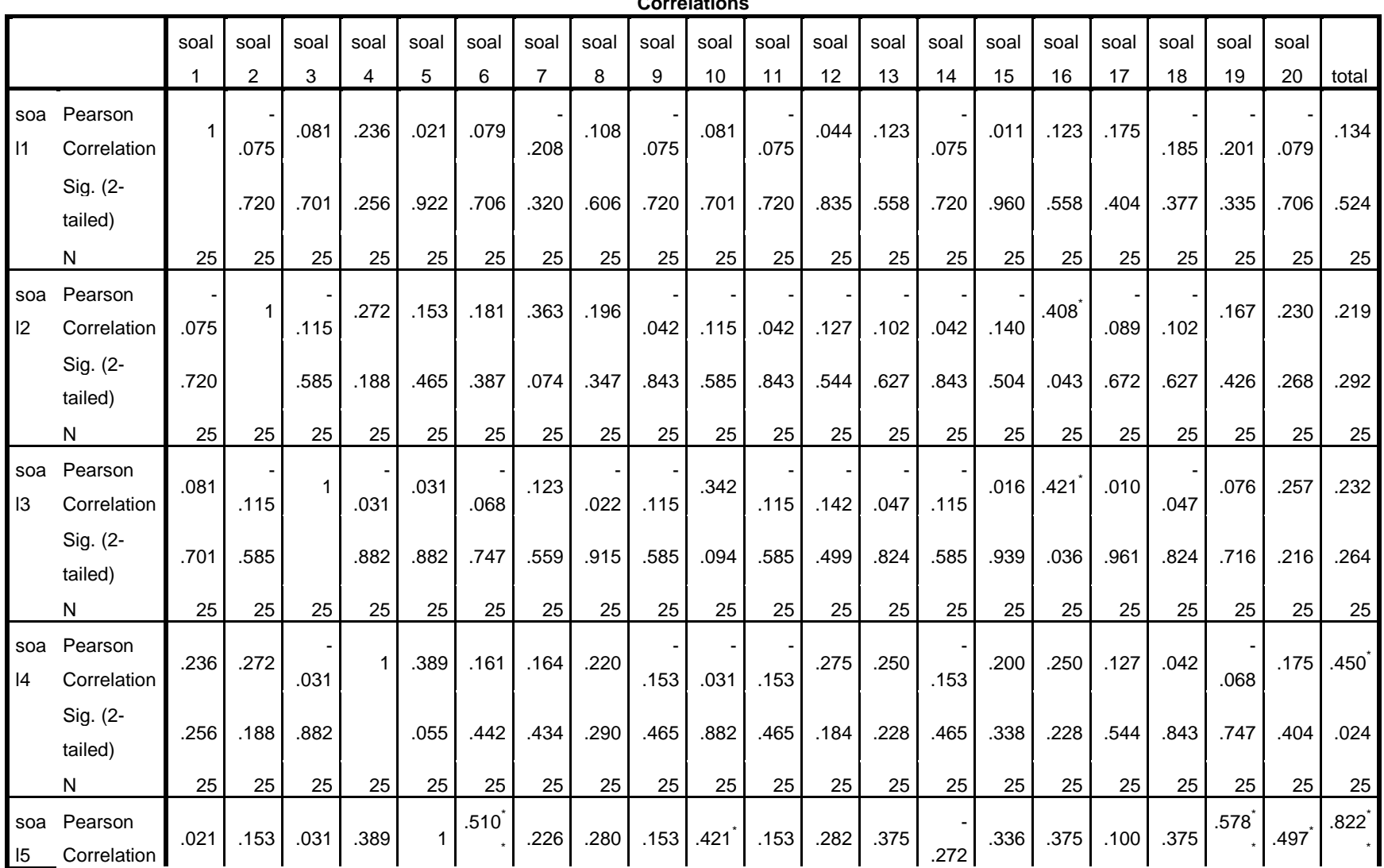

**Correlations**

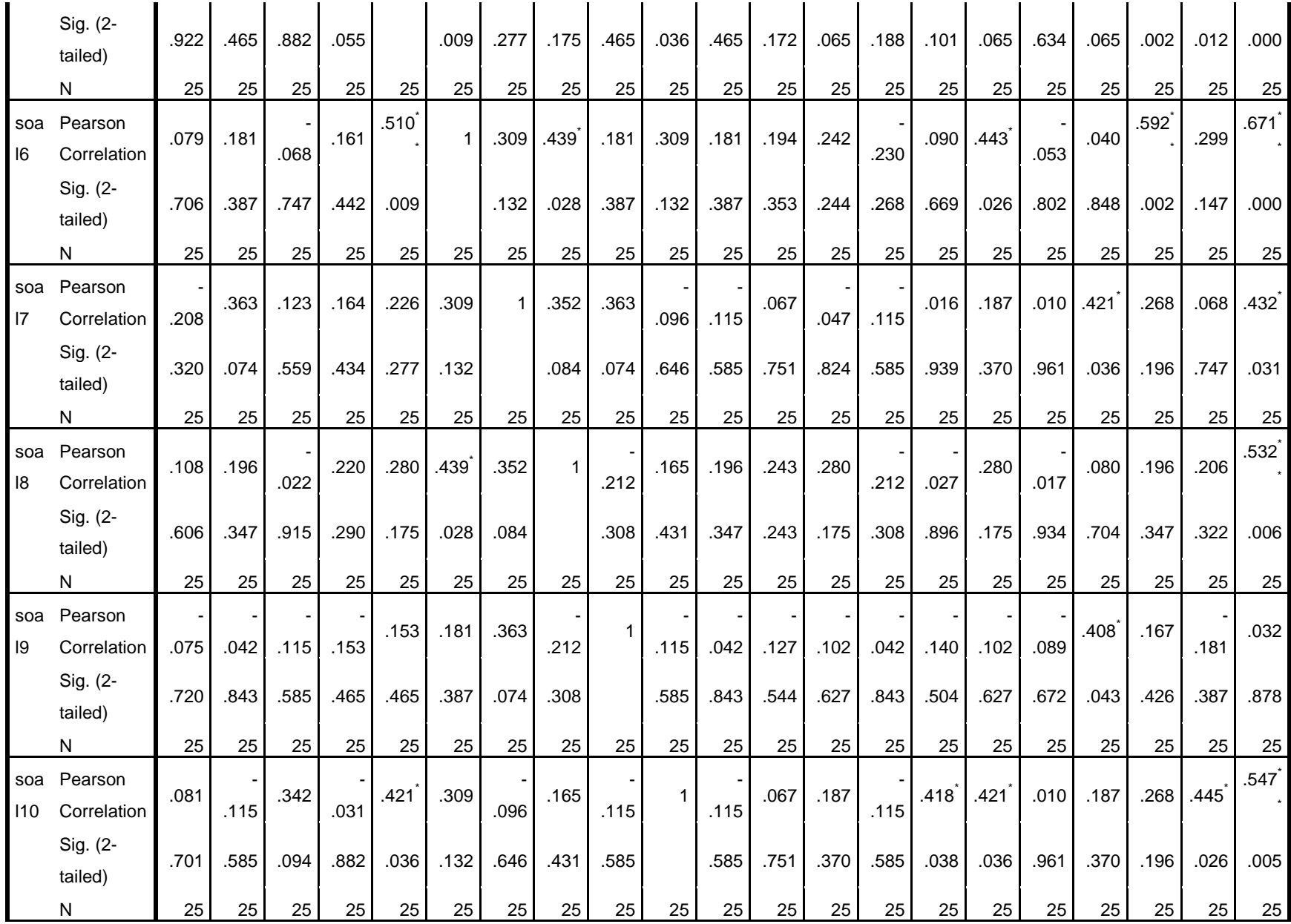

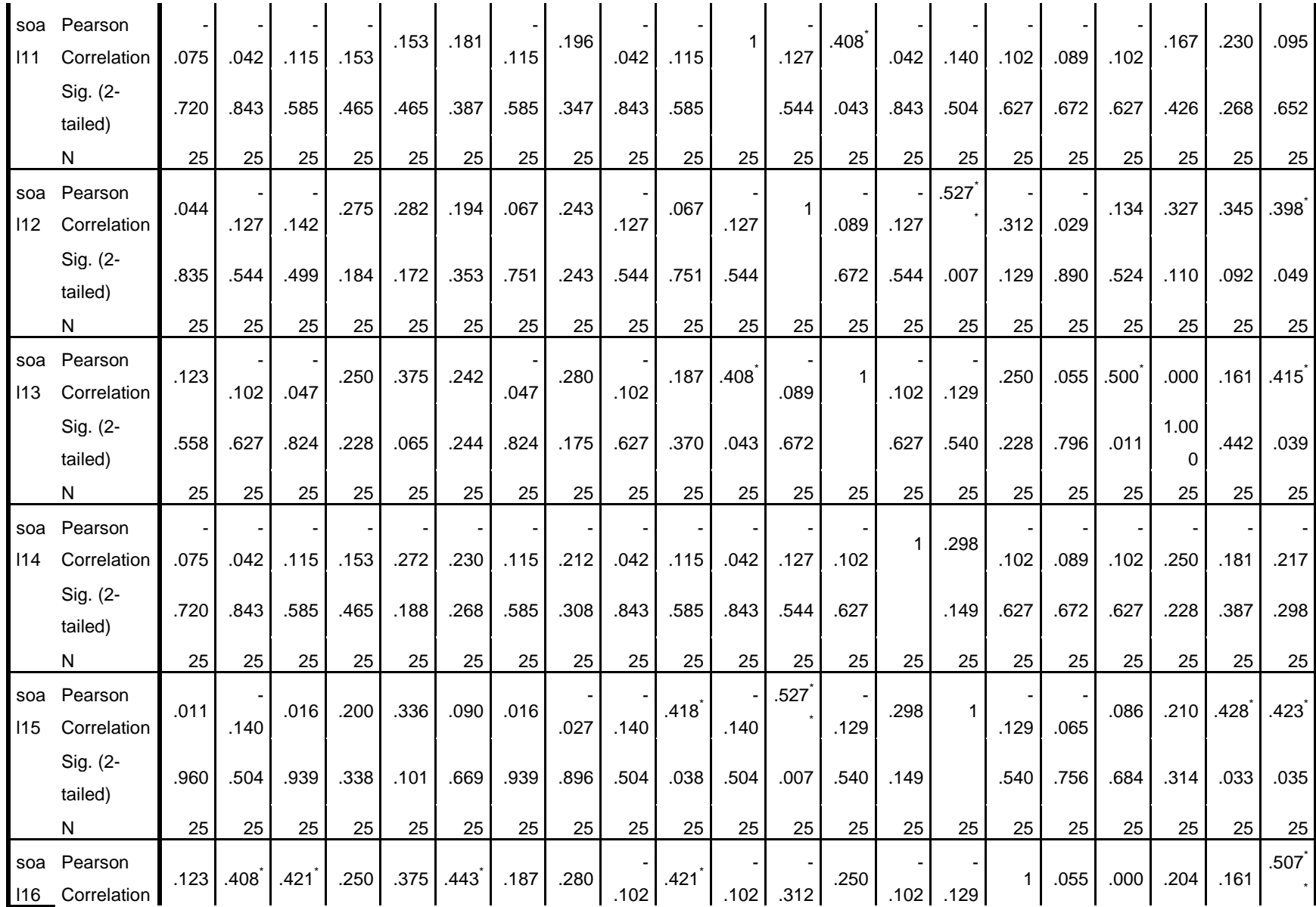

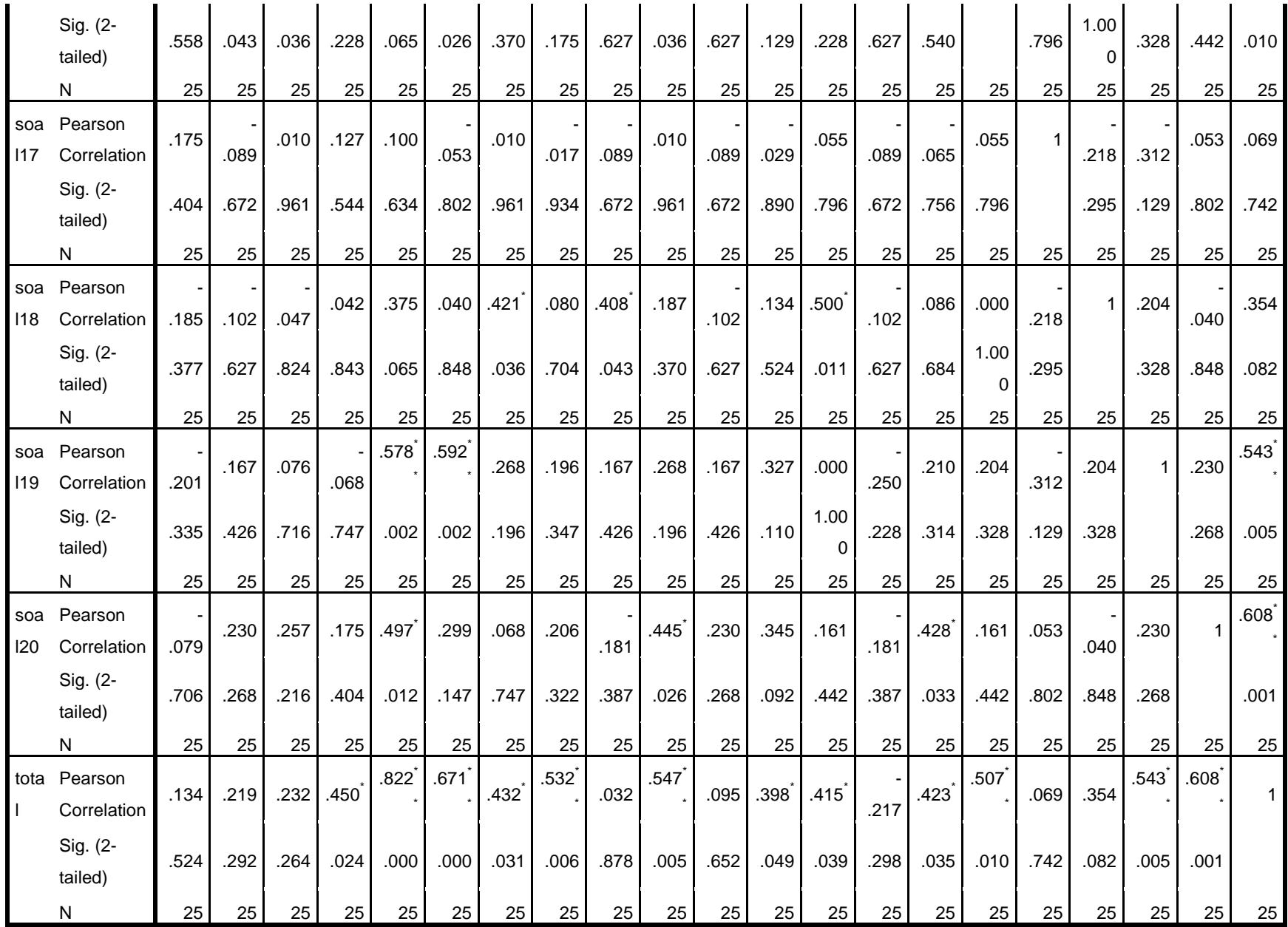

\*. Correlation is significant at the 0.05 level (2 -tailed).

\*\*. Correlation is significant at the 0.01 level (2 -tailed).

#### **Lampiran XII (Lanjutan)**

| No<br>Soal        | r table                           | r<br>hitung         | Valid*             | Cronbach's<br>Alpha | Keterangan         |  |  |
|-------------------|-----------------------------------|---------------------|--------------------|---------------------|--------------------|--|--|
| Soal 1            | ,396                              | ,134                | <b>Tidak Valid</b> |                     |                    |  |  |
| Soal <sub>2</sub> | ,396                              | ,219                | Tidak Valid        |                     |                    |  |  |
| Soal <sub>3</sub> | ,396                              | ,232                | <b>Tidak Valid</b> |                     |                    |  |  |
| Soal 4            | ,396                              | $,450*$             | Valid*             |                     |                    |  |  |
| Soal 5            | ,396                              | $,822**$            | Valid*             |                     |                    |  |  |
| Soal 6            | ,396                              | $,671***$           | Valid*             |                     | Reliable<br>Tinggi |  |  |
| Soal 7            | ,396                              | $,432*$             | Valid*             |                     |                    |  |  |
| Soal 8            | ,396                              | $,532**$            | Valid*             | 0,731               |                    |  |  |
| Soal 9            | ,396                              | ,032                | <b>Tidak Valid</b> |                     |                    |  |  |
| Soal 10           | ,396                              | $,547**$            | Valid*             |                     |                    |  |  |
| Soal 11           | ,396                              | .095                | <b>Tidak Valid</b> |                     |                    |  |  |
| Soal 12           | ,396                              | ,398*               | Valid              |                     |                    |  |  |
| Soal 13           | $,415*$<br>,396                   |                     | Valid*             |                     |                    |  |  |
| Soal 14           | ,396<br>$-.217$                   |                     | <b>Tidak Valid</b> |                     |                    |  |  |
| Soal 15           | $,423*$<br>,396<br>,507**<br>,396 |                     | Valid*             |                     |                    |  |  |
| Soal 16           |                                   |                     | Valid*             |                     |                    |  |  |
| Soal 17           | ,396                              | Tidak Valid<br>,069 |                    |                     |                    |  |  |
| Soal 18           | ,396                              | ,354                | <b>Tidak Valid</b> |                     |                    |  |  |
| Soal 19           | ,396                              | ,543**              | Valid*             |                     |                    |  |  |
| Soal 20           | ,396                              | ,608**              | Valid              |                     |                    |  |  |

**Tabel Uji Validitas**

### **Dasar Pengambilan Uji Validitas Pearson**

**Perbandingan Nilai rhitung dengan rtabel**

1. Jika Nilai  $r_{\text{hitung}} > r_{\text{table}} =$  Valid

2. Jika Nilai  $r_{\text{hitung}} < r_{\text{table}} =$  Tidak Valid

cara mencari nilai  $r_{\text{table}}$  dengan N=25 Pada Signifikansi 5% pada distribusi nilai  $r_{\text{table}}$  Statistik. maka diperoleh nilai rtabel adalah 0,396

#### **Lampiran XIII. Perhitungan Reliabilitas Soal Uji Coba Menggunakan SPSS 22**

Perhitungan reliabilitas soal juga dengan menggunakan SPSS 22. Adapun langkahlangkahnya sama seperti perhitungan validitas, kecuali langkah yang ketiga. Untuk mengolah data perhitungan reliabilitas, langkah-langkahnya akan dijelaskan di bawah ini.

- Pilih tombol *Analyze – Scale –Reliability Analysis.*
- Masukkan semua variabel kecuali "Jumlah" ke dalam kolom Items. Pada Model, klik *Alpha* sehingga akan tampak seperti gambar di bawah ini.

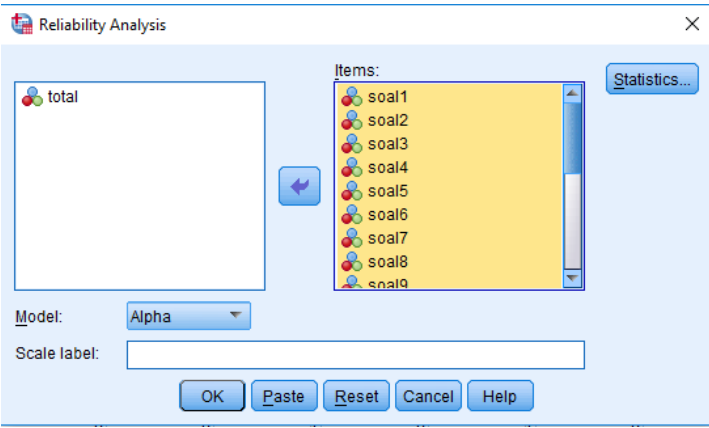

Pilih *Statistics*, centang bagian *Item*, kemudian memilih tombol *Continue*.

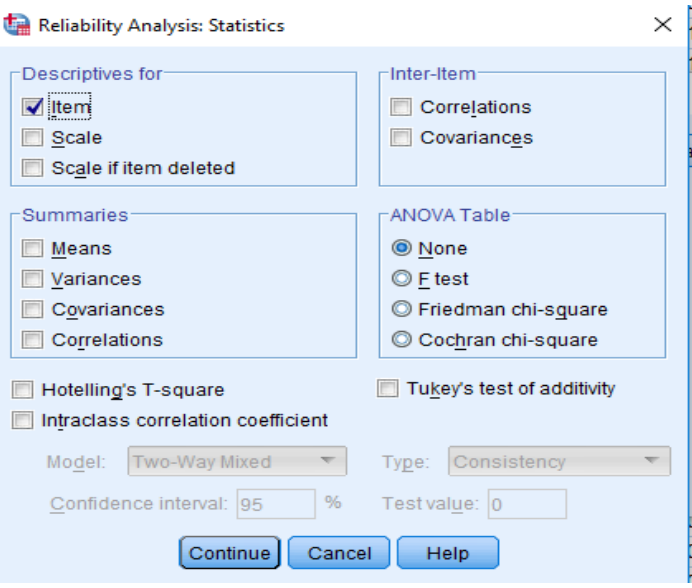

 $\triangleright$  Pilih OK

#### **Lampiran XIII (Lanjutan)**

Output SPSS Uji Reliabilitas Soal

#### **Reliability Statistics**

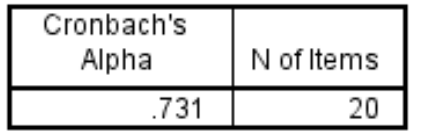

Kriteria Reliabilitas Cronbach's Alpha:

1) 0,800 – 1,000 Sangat Tinggi

2) 0,600 – 0,799 Tinggi

3) 0,400 – 0,599 Cukup

4) 0,200 – 0,399 Rendah

5) < 0,200 Sangat Rendah

Kesimpilan :

Berdasarkan nilai Cronbach's Alpha pada tabel Reliability Statistics didapat nilai 0,731

maka soal dinyatakan reliabel dengan kriteria tinggi.

#### **Lampiran XIV. Soal Pretest dan Posttest**

Tes Tertulis Pilihlah salah satu jawaban yang tepat pada salah satu jawaban yang dianggap benar!

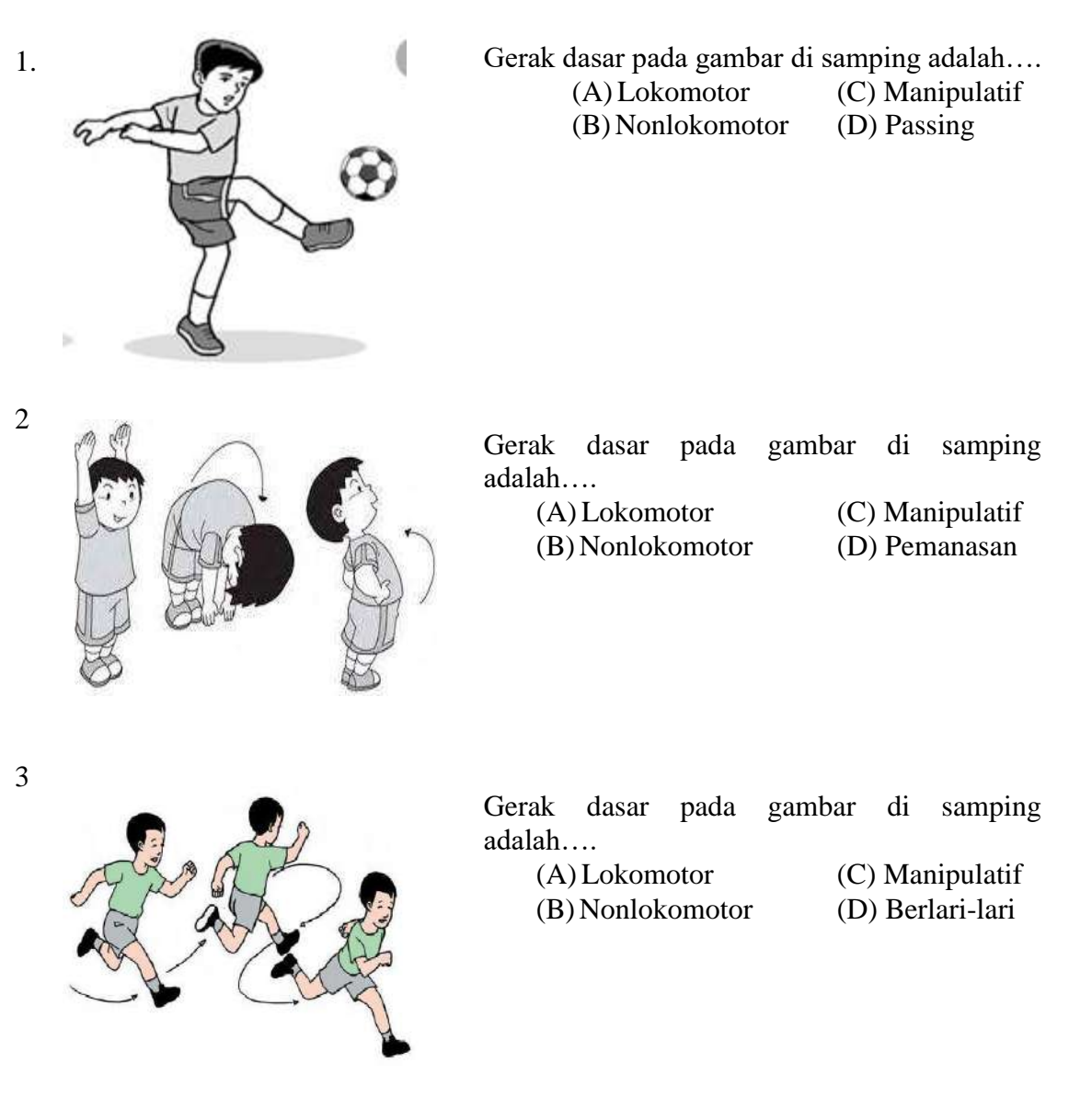

4. Berlari dan menendang bola termasuk kombinasi gerak dasar….

(A) Lokomotor dan Nonlokomotor

- (B) Manipulatif dan Lokomotor
- (C) Lokomotor dan Manipulatif
- (D) Nonlokomotor dan Manipulatif
- 5.Seorang kiper melakukan kuda-kuda sambil menangkap bola termasuk kombinasi gerak dasar…
	- (A) Lokomotor dan Nonlokomotor
	- (B) Manipulatif dan Lokomotor
	- (C) Lokomotor dan Manipulatif
	- (D) Nonlokomotor dan Manipulatif
- 6. Satu-satunya pemain dalam sebuah tim yang boleh menggunakan tangan untuk menghalangi bola menuju gawang dari serangan tim lawan….
	- (C) Gelandang (C) Kiper
	- (D)Striker (D) Wasit
- 7. Tujuan menggiring bola pada permainan sepak bola adalah untuk….
	- (E) Menendang bola dengan berlari
	- (F) Berlari secepatnya
	- (G)Mendapatkan tendangan bebas
	- (H)Melewati lawan yang menghadang
- 8. Apabila pemain memegang bola didalam kotak penalti, hukumannya yaitu….
	- (A) Tendangan gawang
	- (B) Tendangan sudut
	- (C) Tendangan bebas
	- (D) Tendangan penalti
- 9.

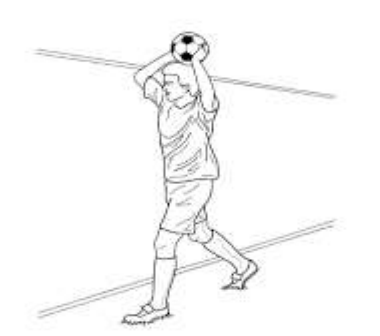

Gambar disamping adalah pemain sepak bola sedang melakukan teknik….

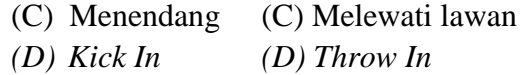

- 10. Pemain tengah dalam permainan sepak bola disebut juga….
- (E) Penyerang Depan
- (F) Libero
- (G)Penghubung
- $(H)$ Bek

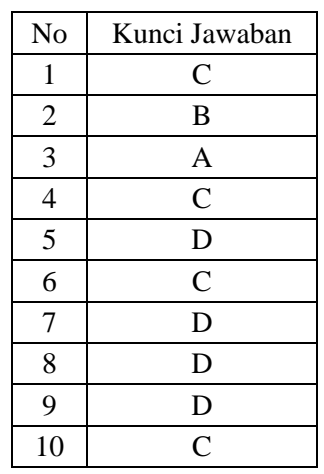

## **Lampiran XV. Kunci Jawaban Soal Pretest dan Posttest**

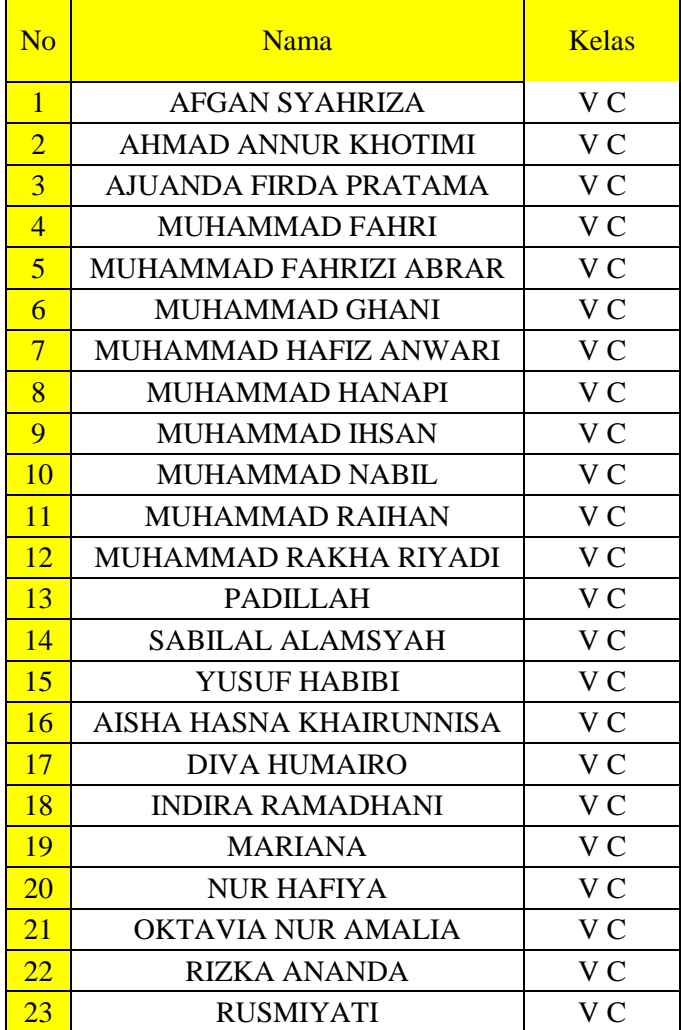

## **Lampiran XVI. Daftar Nama Siswa Kelas Eksperimen**

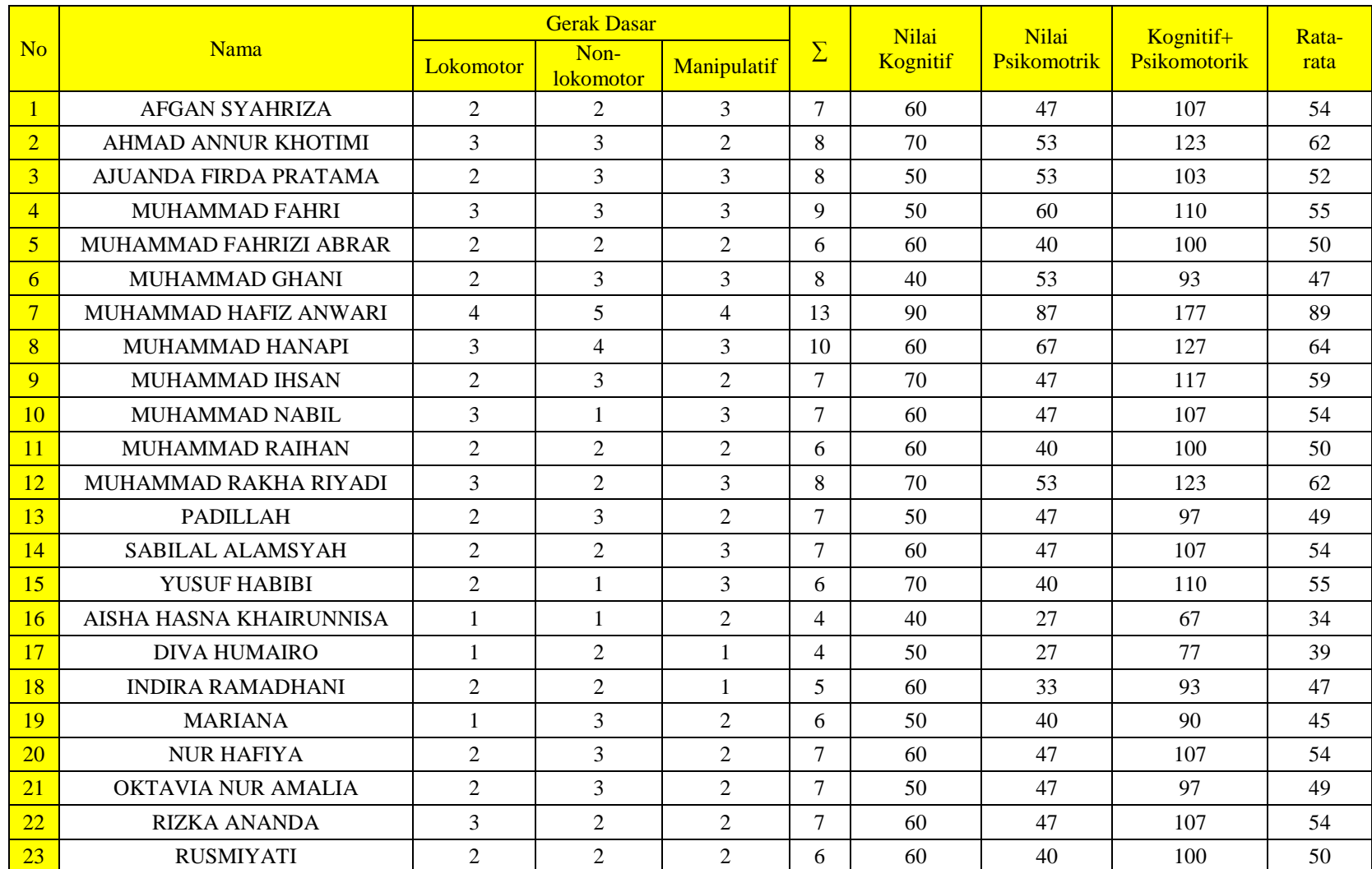

## **Lampiran XVII. Hasil Kemampuan Awal Siswa Kelas Eksperimen**

#### **Lampiran XVII. (lanjutan)**

Rumus yang digunakan dalam menghitung nilai Psikomotor

 $\text{Nilai}=\frac{\text{Jumlah Skor Siswa}}{\text{Jumlah Skor Total}}\,\textcolor{red}{\textbf{x}}\,\textbf{100}$ 

Dengan Jumlah Skor Total = 15

Contoh Penskoran nilai dengan nama Afgan Syahriza

Nilai  $=\frac{7}{15}x$  100 = 46,66 = 47

Adapun untuk mencari nilai rata-rata

Nilai Kognitif + Nilai Psikomotorik : 2

Contoh Penskoran nilai dengan nama Afgan Syahriza

 $60 + 47 = 107$ :  $2 = 53,5 = 54$ 

## **Lampiran XVIII. Perhitungan Rata-Rata, Standar Deviasi, dan Varians Hasil**

#### **Kemampuan Awal Siswa Kelas Eksperimen**

Perhitungan rata-rata, standar deviasi, dan variansi dengan menggunakan SPSS 22.

Langkah-langkahnya, sebagai berikut:

1. Masukkan data ke SPSS

Klik bagian variable view untuk mempersiapkan pemasukkan data dan properti

variabel, sehingga akan tampak dilayar sebagai berikut:

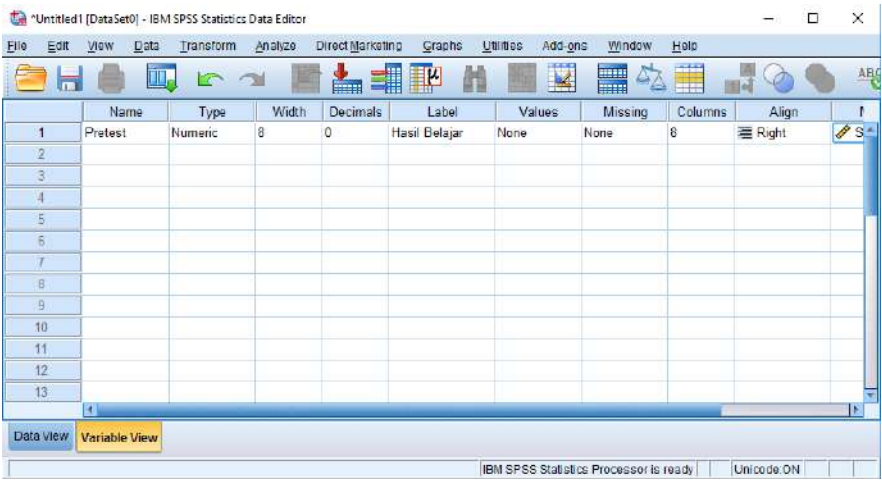

2. Mengisi data kembalikan tampilannya ke data view. Data isian yang tampak dilayar

sebagai berikut:

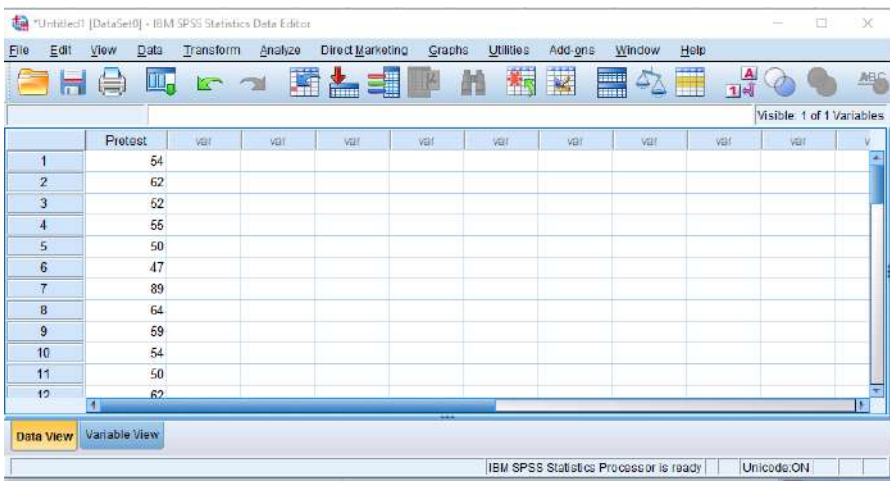

## **Lampiran XVIII (lanjutan)**

3. Mengolah Data

## Pilih **analize- descriptive statistics – explore.**

Kemudian kemampuan awal dipindahkan pada kotak Dependent List seperti tampak di

layar sebagai berikut:

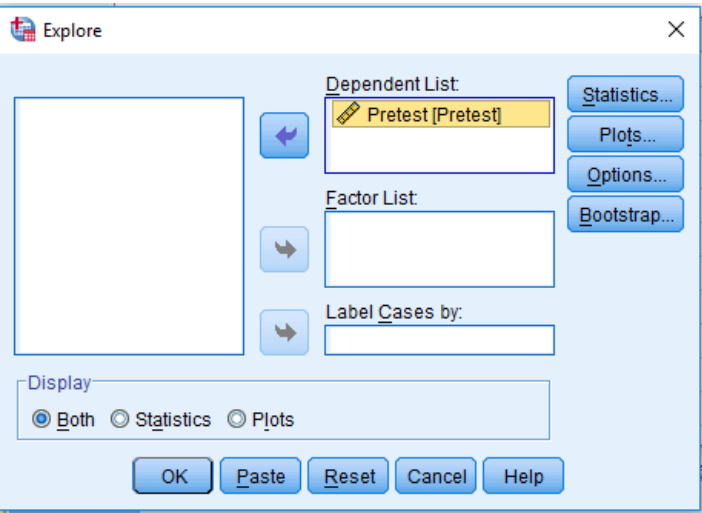

4. Output SPSS dan Analisisnya

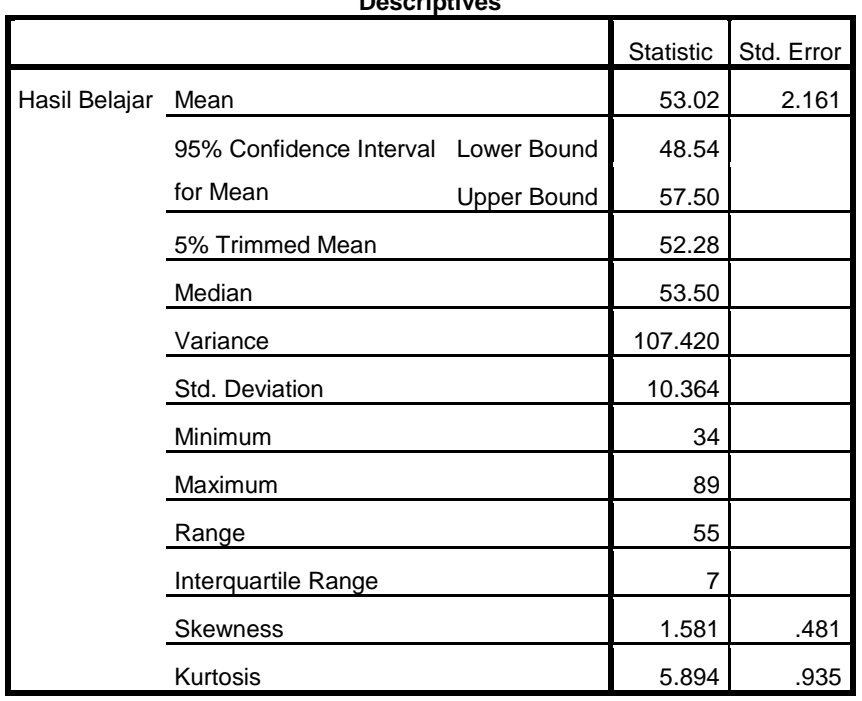

#### **Descriptives**

#### **Lampiran XIX. Perhitungan Uji Normalitas Kemampuan Awal Siswa**

Perhitungan Uji normalitas kemampuan awal kelas eksperimen dengan menggunakan

SPSS 22. Langkahlangkahnya adalah sebagai berikut:

- 1. Masukkan data ke SPSS
	- Menampilkan *variable view* untuk mempersiapkan pemasukkan nama dan properti variabel, sehingga akan tampak di layar sebagai berikut:

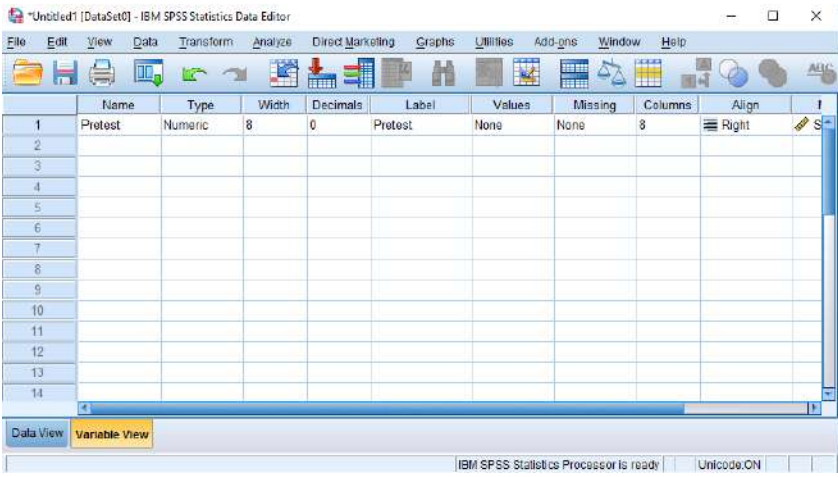

- 2. Mengisi Data
	- Kembalikan data pada Data View, Lalu masukan nilai siswa sesuai gambar berikut

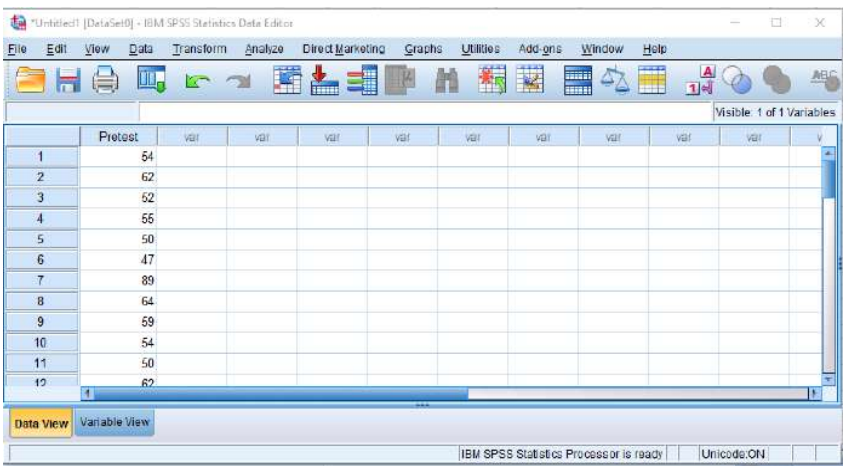

## **Lampiran XIX (Lanjutan)**

3. Mengolah Data

berikut:

- Pilih *Analyze – Descriptive Statistics – explore.*
- Kemudian kemampuan awal dipindahkan pada kotak *Dependent List* di layar sebagai

Explore  $\times$ Dependent List: Statistics.. Pretest [Pretest]  $\left|\bullet\right\rangle$ Plots... Options. Factor List: Bootstrap...  $\Rightarrow$ Label Cases by: ٠ -Display ◎ Both © Statistics © Plots Reset Cancel Help  $\mathsf{OK}$  $Paste$ 

Setelah itu klik *Plots* centang bagian *Normality plots with test* lalu klik *continue*

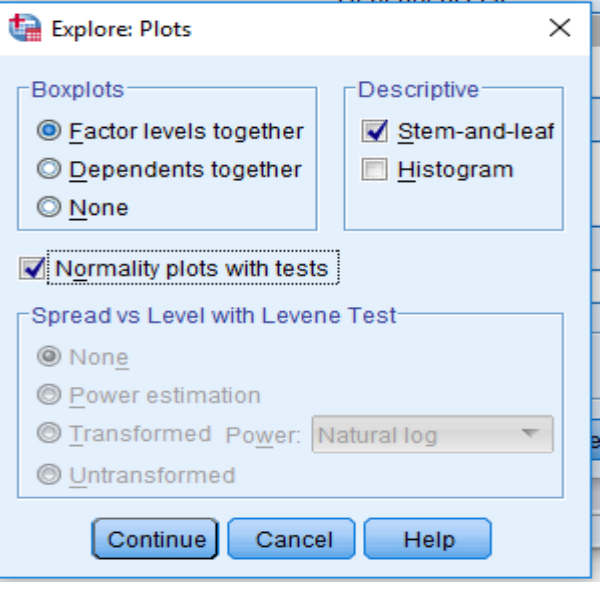

#### **Lampiran XIX (lanjutan)**

#### **4. Output SPSS dan Uji Normalitas**

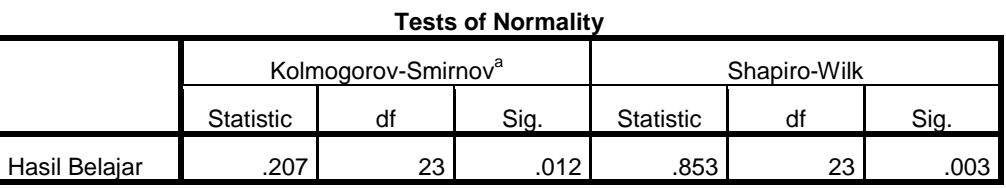

a. Lilliefors Significance Correction

Analisis:

Jika Sig > 0,05 maka data berdistribusi normal

Jika Sig < 0,05 maka data tidak berdistribusi normal

Pada output SPSS, dapat dilihat nilai Sig. pada tabel Tests of *Normality di kolom Kolmogorov-*

*Smirnov* atau *shapiro Wilk*. Jadi Sig. data kemampuan awal siswa 0,012, maka lebih kecil dari

pada 0,05 sehingga data berdistribusi tidak normal.

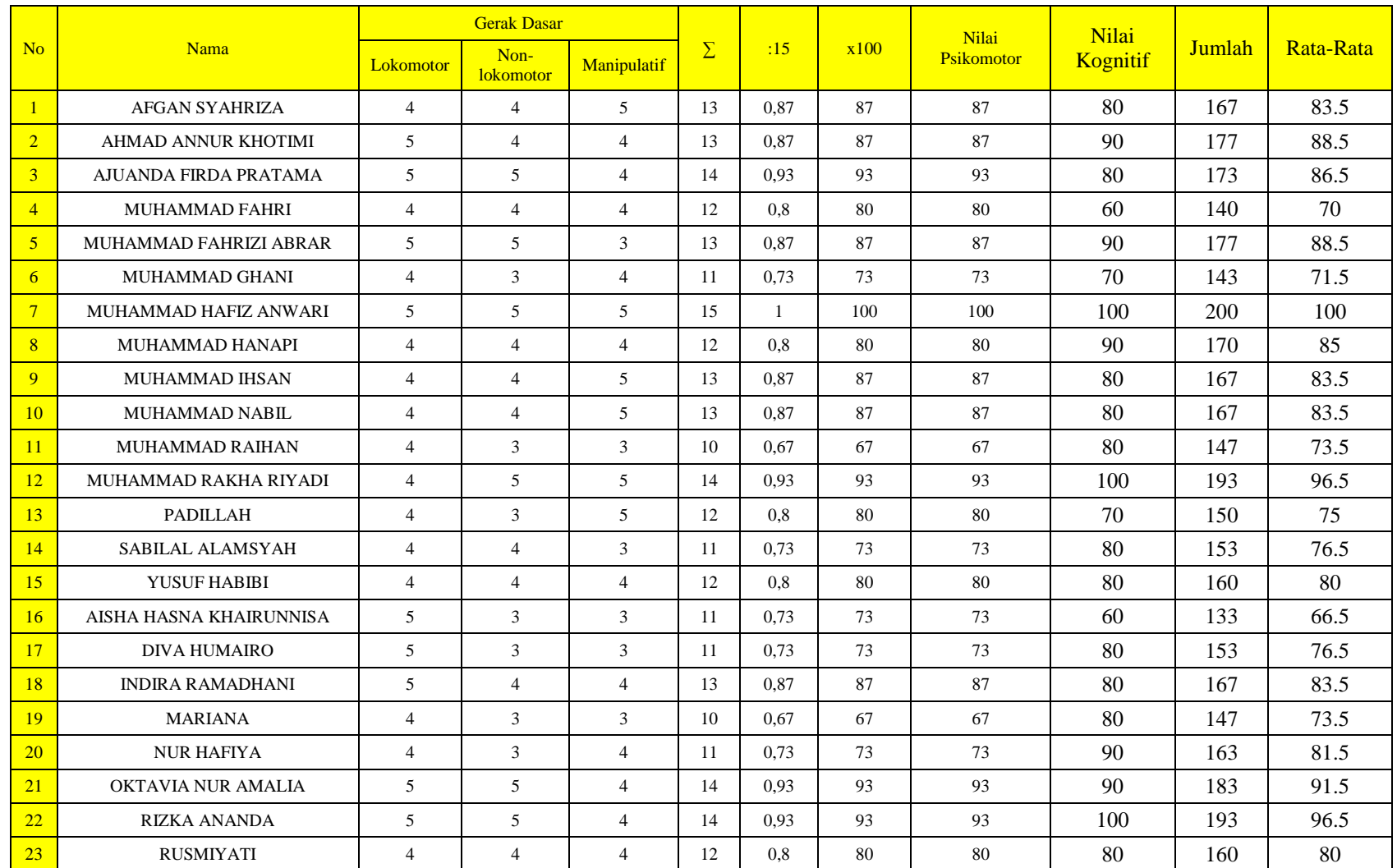

## **Lampiran XX. Hasil Belajar siswa setelah menggunakan media Agility Ladder**

### **Lampiran XXI. Perhitungan Rata-Rata, Standar Deviasi, dan Varians Hasil Belajar Siswa**

#### **Kelas Eksperimen**

Perhitungan rata-rata, standar deviasi, dan variansi dengan menggunakan SPSS 22. Langkah-langkahnya, sebagai berikut:

- 1. Masukkan Data ke SPSS
	- Menampilkan *variabel view* untuk mempersiapkan pemasukkan nama dan properti variabel, sehingga akan tampak di layar sebagai berikut:

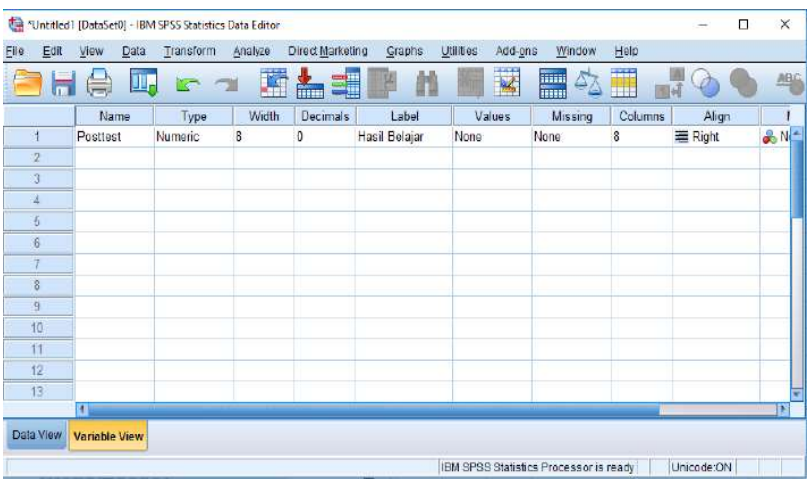

#### 2. Mengisi Data

 Masuk lagi kebagian data view, dan masukkan nilai hasil belajar siswa sepeti gambar berikut ini:

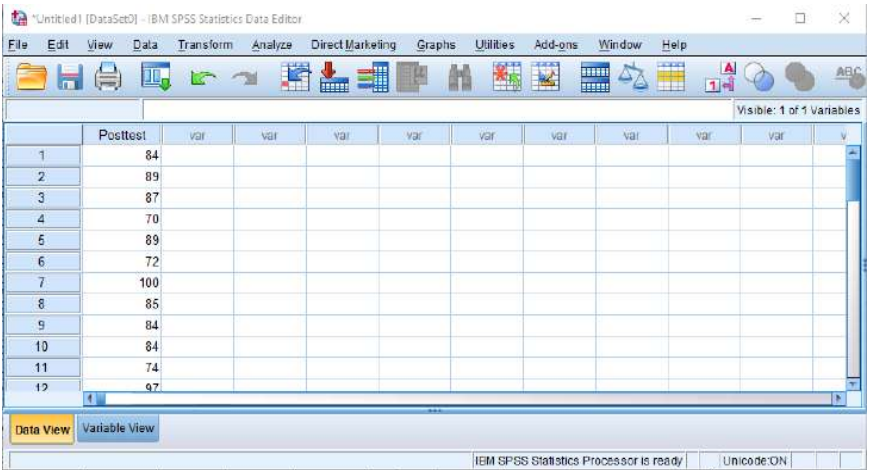

## **Lampiran XXI (Lanjutan)**

- 3. Mengolah Data
	- Memilih tombol *Analyze – Descriptive Statistics – explore*.
	- Kemudian hasil belajar pindahkan pada kotak Dependent List dan seperti tampak di layar sebagai berikut:

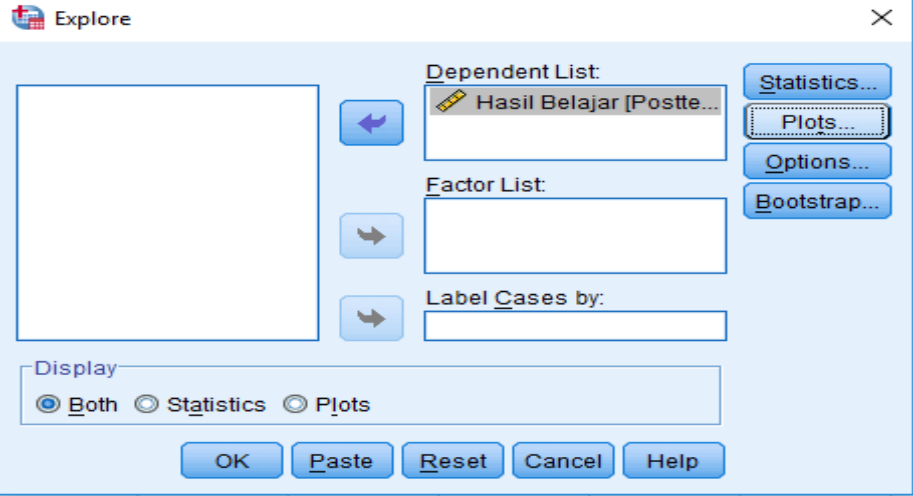

4. Output SPSS dan Analisisnya

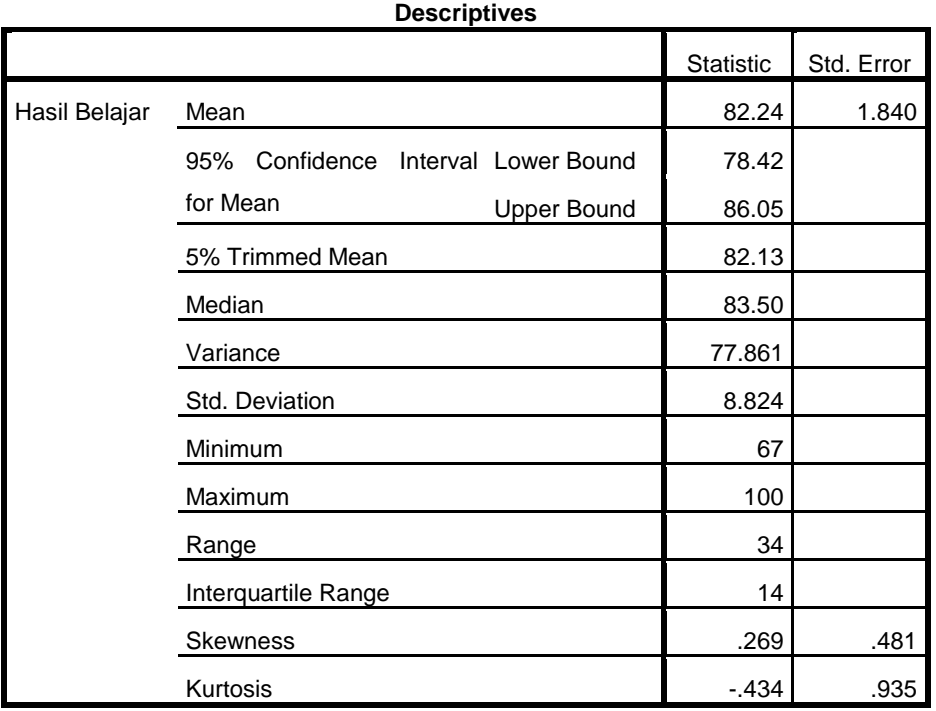

#### **Lampiran XXI (Lanjutan)**

Ringkasan statistik deskriptif dari nilai kelas eksperimen:

- Rata-rata nilai kelas eksperimen adalah 82,24 dengan range berkisar antara 34 sampai 14.
- $\triangleright$  Median adalah nilai tengah untuk kelas eksperimen adalah 83,50.
- $\triangleright$  Variance untuk kelas eksperimen adalah 77,861.
- $\triangleright$  Standar deviasi untuk nilai kelas eksperimen adalah 8,824
- Nilai minimal dan maximal untuk kelas eksperimen adalah 67 untuk nilai minimal dan 100 untuk nilai maximal

#### **Lampiran XXII Perhitungan Uji Normalitas Hasil Belajar Siswa**

Perhitungan Uji normalitas hasil belajar kelas eksperimendengan menggunakan SPSS 22. Langkah-langkahnya sebagai berikut:

- 1. Memasukkan data ke SPSS
	- Menampilkan *variable view* untuk mempersiapkan pemasukkan nama dan properti variabel, sehingga akan tampak di layar sebagai berikut:

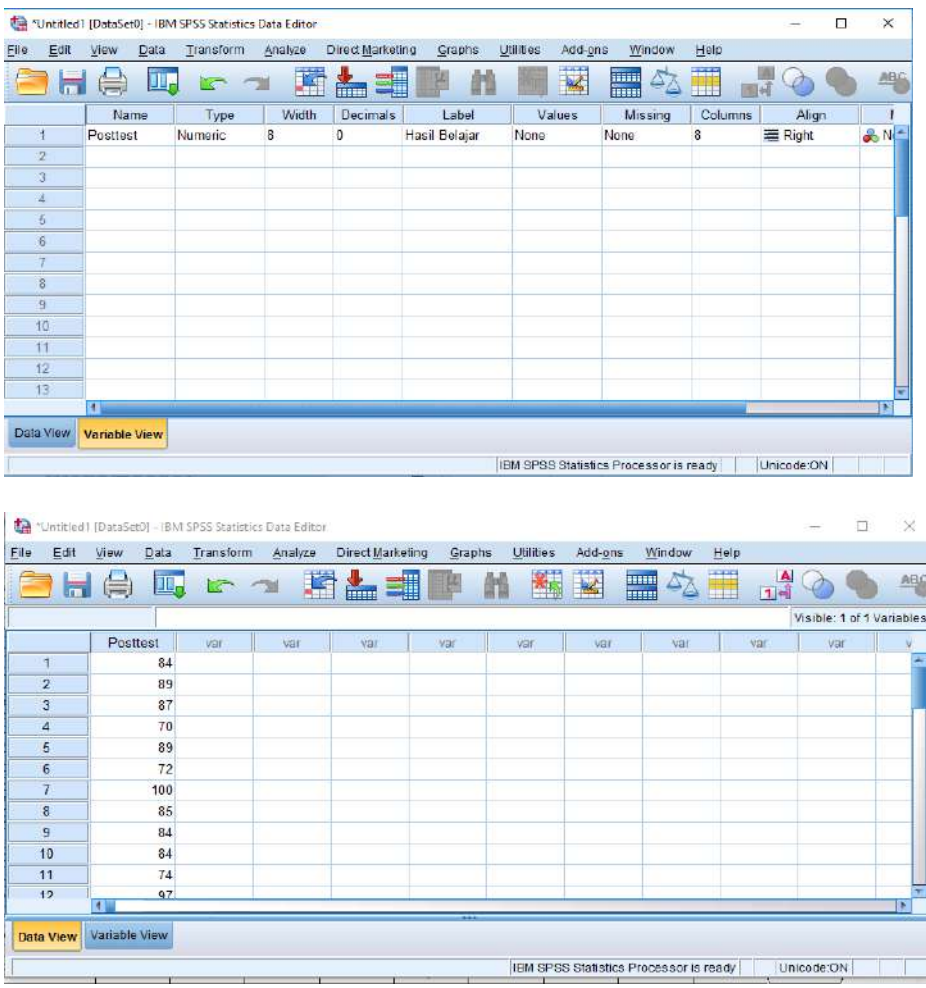

- 2. Langsung ke bagian Pengolahan Data
	- Memilih tombol *Analyze – Descriptive Statistics – explore.*
	- Kemudian hasil belajar pindahkan pada kotak Dependent List seperti tampak di layar sebagai berikut:
	- $\triangleright$  Memilih tombol Normality plots with tests pada display

#### **Lampiran XXII (Lanjutan)**

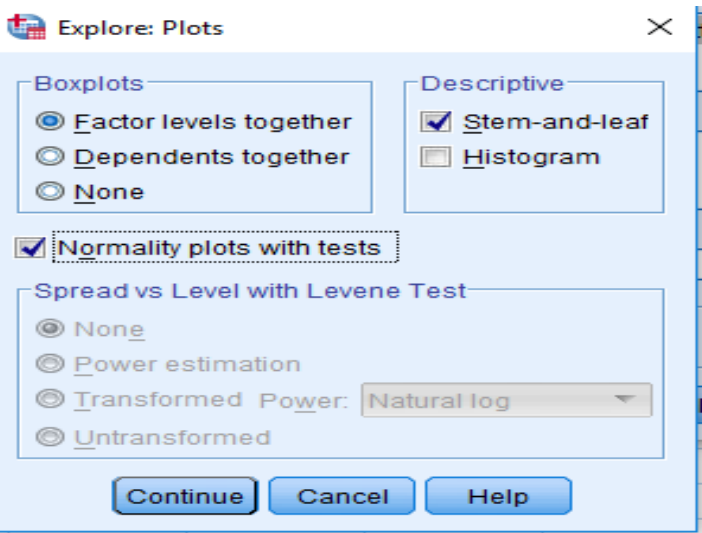

3. Output SPSS dan Analisisnya

#### **Tests of Normality**

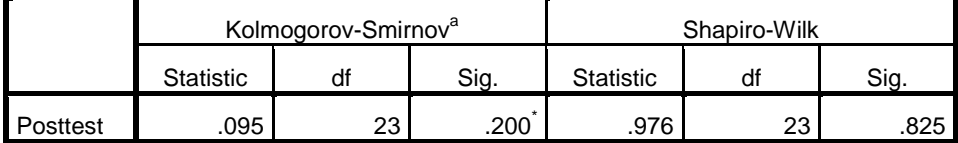

\*. This is a lower bound of the true significance.

a. Lilliefors Significance Correction

#### Analisis:

Jika Sig > 0,05 maka data berdistribusi normal

Jika Sig < 0,05 maka data tidak berdistribusi normal

Pada output SPSS, dapat dilihat nilai Sig. pada tabel *Tests of Normality* di kolom *Kolmogorov-Smirnov* atau *shapiro Wilk*. Jadi Sig. Data hasil belajar siswa kelas eksperimen adalah 0,200\* > 0,05 sehingga data berdistribusi Normal.

**Lampiran XXIII. Perhitungan Uji** *Paired Samples T Test* **Hasil Belajar Siswa Menggunakan SPSS 22**

Perhitungan Uji *Paired Samples T Test* hasil belajar siswa. Langkah-langkahnya sebagai

berikut:

- 1. Memasukkan Data ke SPSS
	- Masuk kebagian variable view untuk mempersiapkan nilai siswa dan properti

variable, seperti gambar berikut:

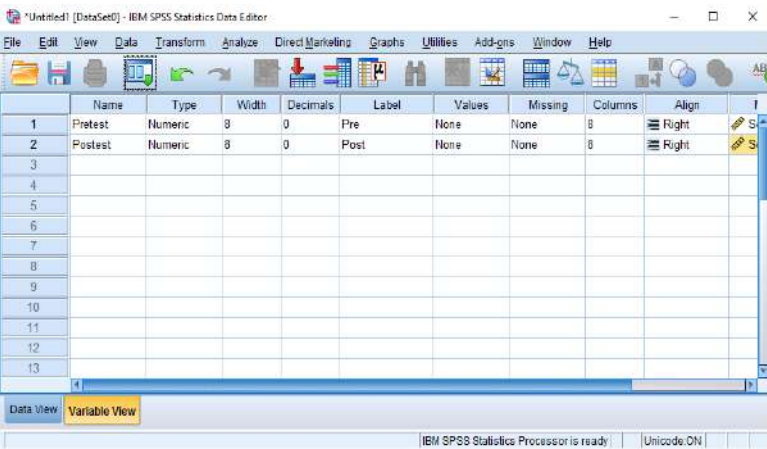

- 2. Mengisi DataMengembalikan tampilan pada *Data View*.
	- Data isian yang tampak di layar sebagai berikut:

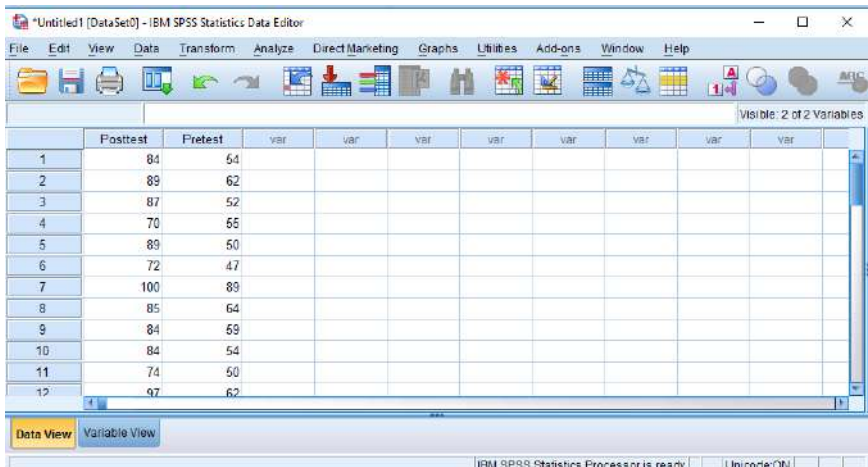

## **Lampiran XXIII (Lanjutan)**

3. Mengolah Data

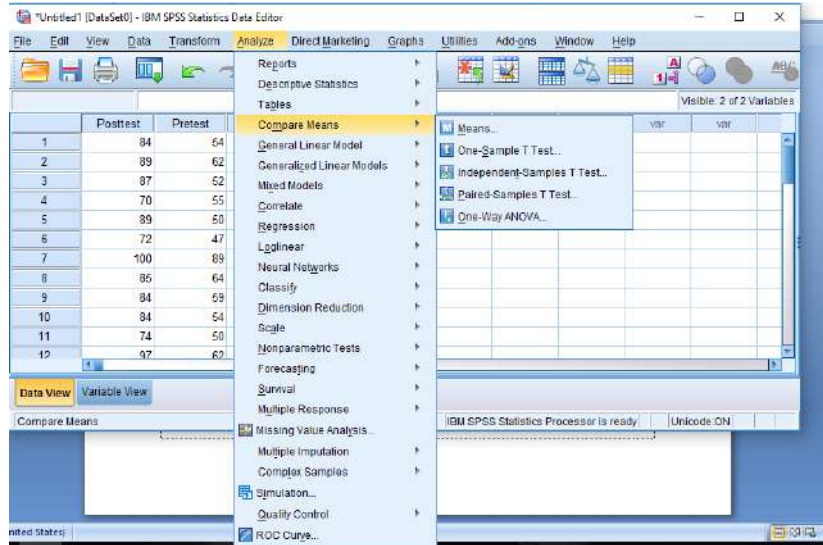

Pilih *Analyze – Compare Means- Paired Samples T Test*

 Masukkan nilai Posttest ke varibel 1 dan nilai pretest ke varibel 2 seperi gambar berikut:

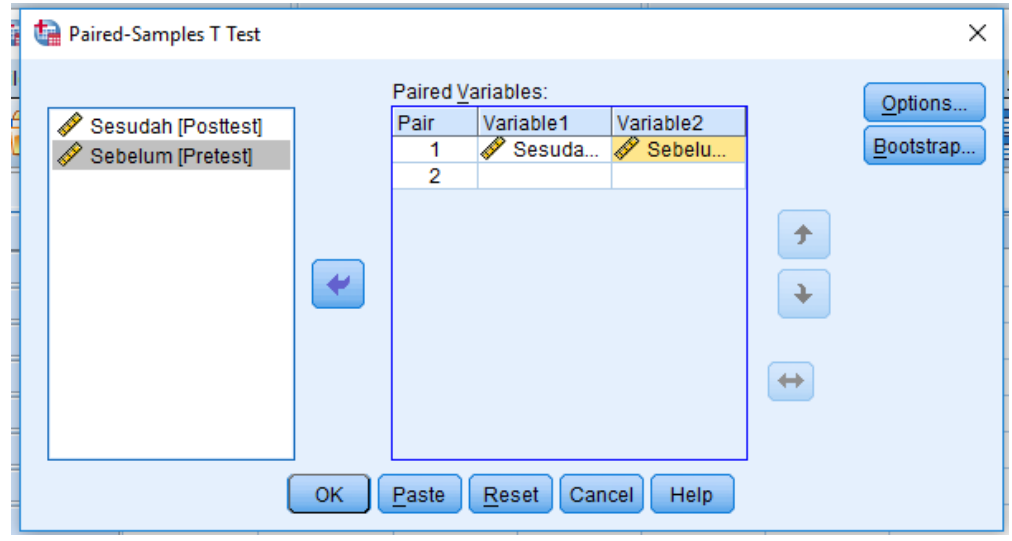

 $\triangleright$  Klik OK

#### **Lampiran XXIII (Lanjutan)**

4. Output SPSS dan Analisisnya

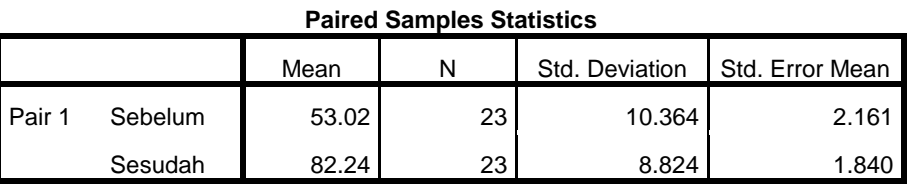

Dapat dilihat perbedaan hasil belajar pada tabel diatas, mean sebelum diberikan perlakuan yaitu 53,02, dan nilai mean sesudah diberikan perlakuan adalah 82,24

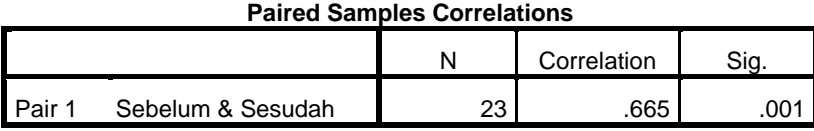

Analisis :

Jika Sig > 0,05 maka ada hubungan pretest dengan posttest

Jika Sig < 0,05 maka tidak ada hubungan pretest dengan posttest

Pada output SPSS, dapat dilihat nilai Sig. pada tabel *Paired Samples Correlations* di kolom *Sig*. Jadi Sig. Data hasil belajar siswa kelas eksperimen adalah 0,001 < 0,05 sehingga data saling berhubungan.

**Paired Samples Test**

|        |         | <b>Paired Differences</b> |           |            |                            |           |             |    |          |
|--------|---------|---------------------------|-----------|------------|----------------------------|-----------|-------------|----|----------|
|        |         |                           |           |            | 95% Confidence Interval of |           |             |    |          |
|        |         |                           | Std.      | Std. Error | the Difference             |           |             |    | Sig. (2- |
|        |         | Mean                      | Deviation | Mean       | Lower                      | Upper     |             | df | tailed)  |
| Pair 1 | Sebelum |                           |           |            |                            |           |             |    |          |
|        |         | $-29.217$                 | 7.981     | 1.664      | $-32.669$                  | $-25.766$ | -<br>17.556 | 22 | .000     |
|        | Sesudah |                           |           |            |                            |           |             |    |          |

Analisisnya:

Jika Signifikansi (2-tailed) > 0,05 maka tidak ada perubahan pada hasil belajar

Jika Signifikansi (2-tailed) < 0,05 maka terdapat perubahan hasil belajar

Pada output SPSS, dapat dilihat nilai Sig. (2-tailed) pada tabel *Paired Samples Test* di kolom *Sig*. (2-tailed). Jadi Sig. Data hasil belajar siswa kelas eksperimen adalah 0,000 < 0,05 sehingga menunjukkan adanya perubahan yang signifikan dari pretest ke posttest

#### **Lampiran XXIV Rencana Pelaksanaan Pembelajaran (RPP)**

## **RENCANA PELAKSANAAN PEMBELAJARAN (RPP)**

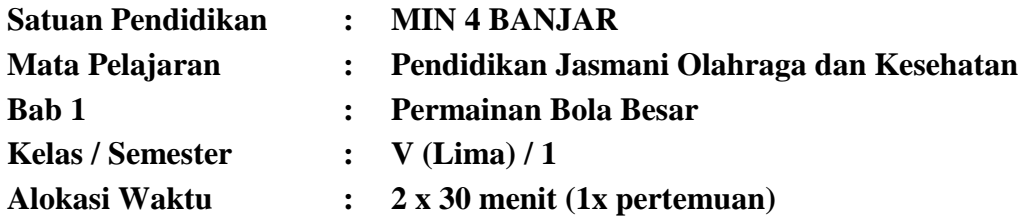

#### **A. TUJUAN PEMBELAJARN**

- 1. Siswa dapat memperagakan gerak lokomotor, non-lokomotor, dan manipulatif dalam permainan bola besar
- 2. Siswa dapat menentukan informasi baru terkait gerak lokomotor, non-lokomotor, dan manipulatif dalam permainan sepak bola
- 3. Peserta didik dapat mempraktikkan teknik dasar bermain sepak bola.

### **B. KEGIATAN PEMBELAJARAN**

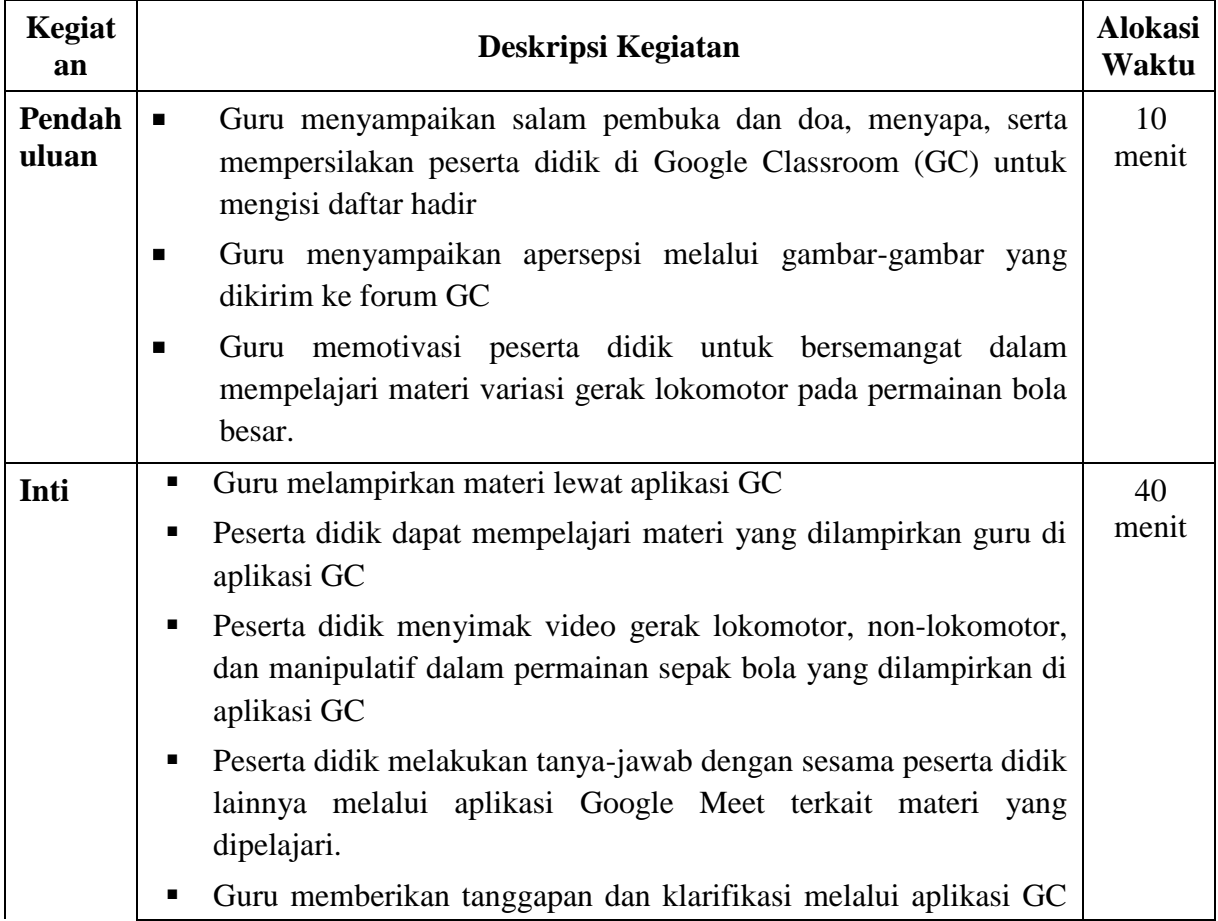

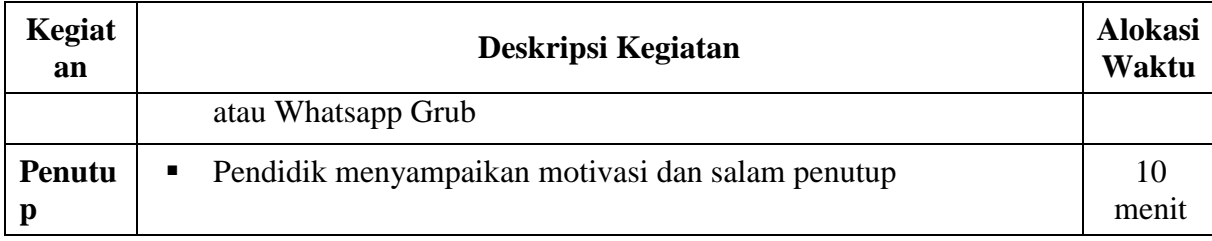

Mengetahui, Guru PJÓK Muhammad Nasir, S.Pd

NIP: 198611012011011007

**Banjarmasin, 24 Agustus 2020**Mahasiswa

Mahmudin NIM: 1601291037

## **RENCANA PELAKSANAAN PEMBELAJARAN (RPP)**

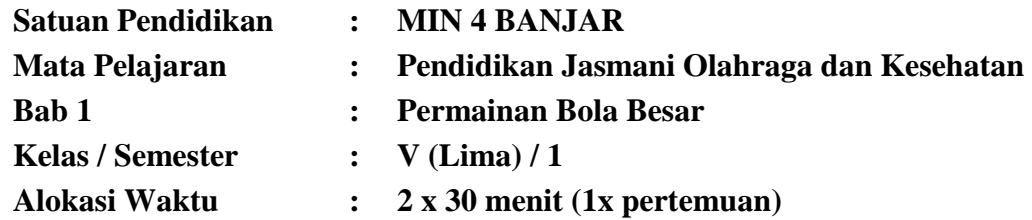

#### **A. TUJUAN PEMBELAJARN**

- 1. Dengan mengamati gambar dan berdiskusi, siswa dapat memahami gerak lokomotor, non-lokomotor, dan manipulatif dalam permainan bola besar
- **2.** Dengan menonton video gerak dasar, siswa dapat memperagakan gerak lokomotor, non-lokomotor, dan manipulatif dalam permainan sepak bola
- 3. Dengan menggali informasi dari video pembelajaran "Gerak Lokomotor, Nonlokomotor, dan Manipulatif Dalam Permainan Bola Besar" siswa mampu menyimpulkan gerak dasar dalam olahraga bola besar.

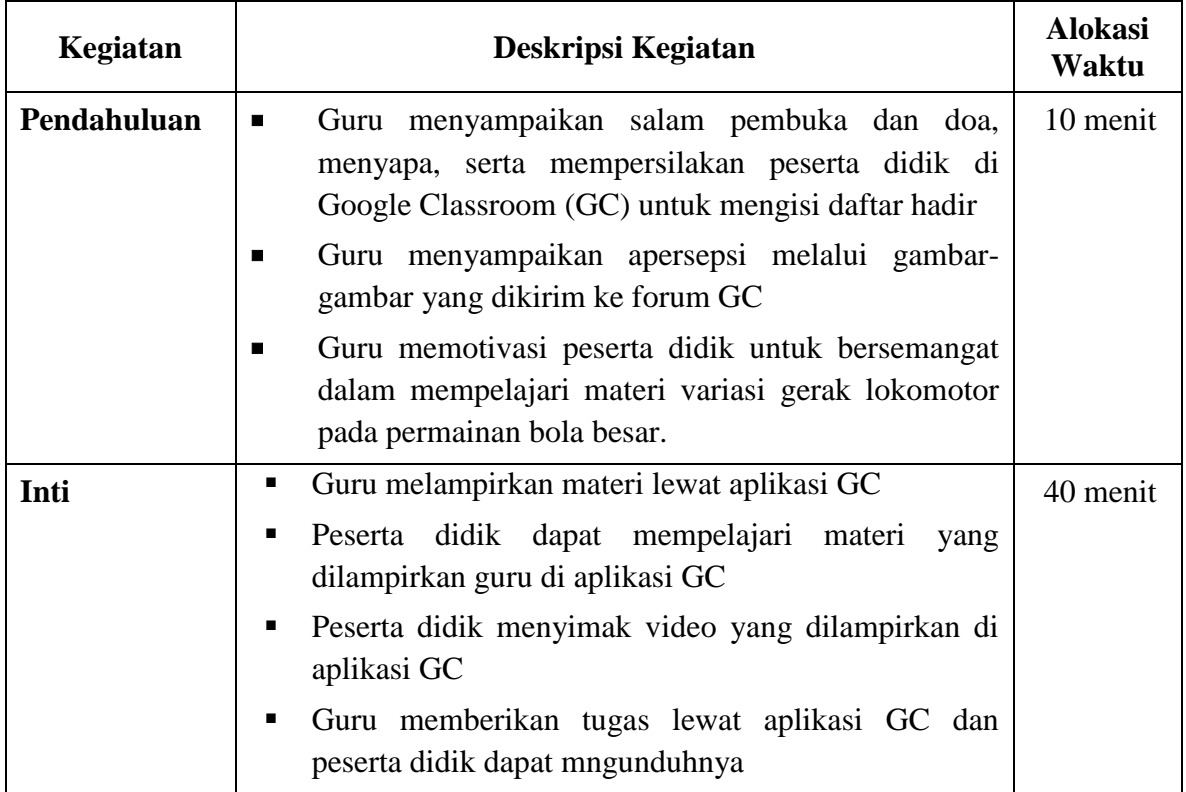

#### **B. KEGIATAN PEMBELAJARAN**

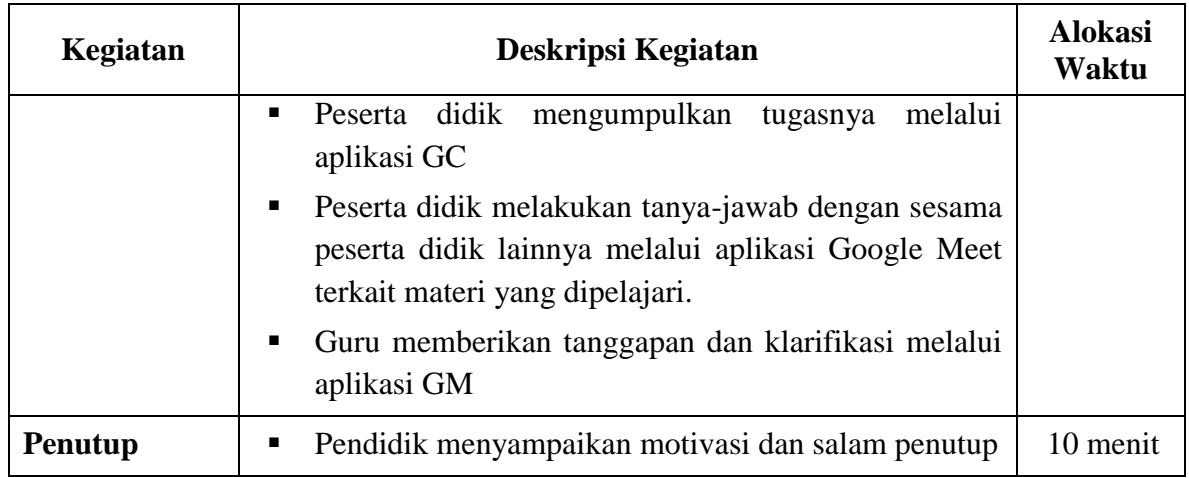

#### **C. PENILAIAN**

- Penilaian Sikap: Lembar Observasi
- Penilaian Pengetahuan: Tes
- Penilaian Keterampilan: Praktek

Mengetahui, Guru PJO Muhammad Nasir, S.Pd

NIP: 198611012011011007

**Banjarmasin, 26 Agustus 2020**Mahasiswa

Mahmudin NIM: 1601291037

## **RENCANA PELAKSANAAN PEMBELAJARAN (RPP)**

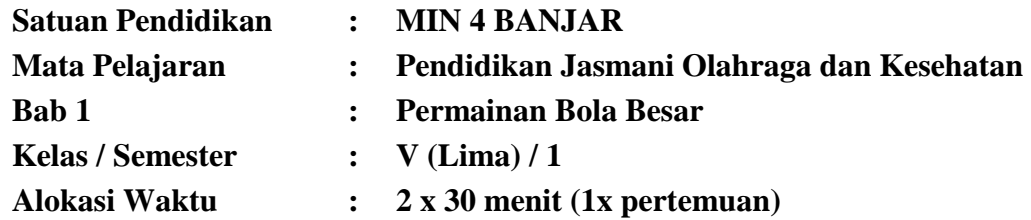

### **A. TUJUAN PEMBELAJARAN**

- 4. Dengan mengamati gambar dan berdiskusi, siswa dapat memahami gerak lokomotor, non-lokomotor, dan manipulatif dalam permainan bola besar
- 5. Dengan menonton video gerak dasar, siswa dapat memperagakan gerak lokomotor, nonlokomotor, dan manipulatif dalam permainan sepak bola
- 6. Dengan menggali informasi dari video pembelajaran "Gerak Lokomotor, Non-lokomotor, dan Manipulatif Dalam Permainan Bola Besar" siswa mampu menyimpulkan gerak dasar dalam olahraga bola besar.

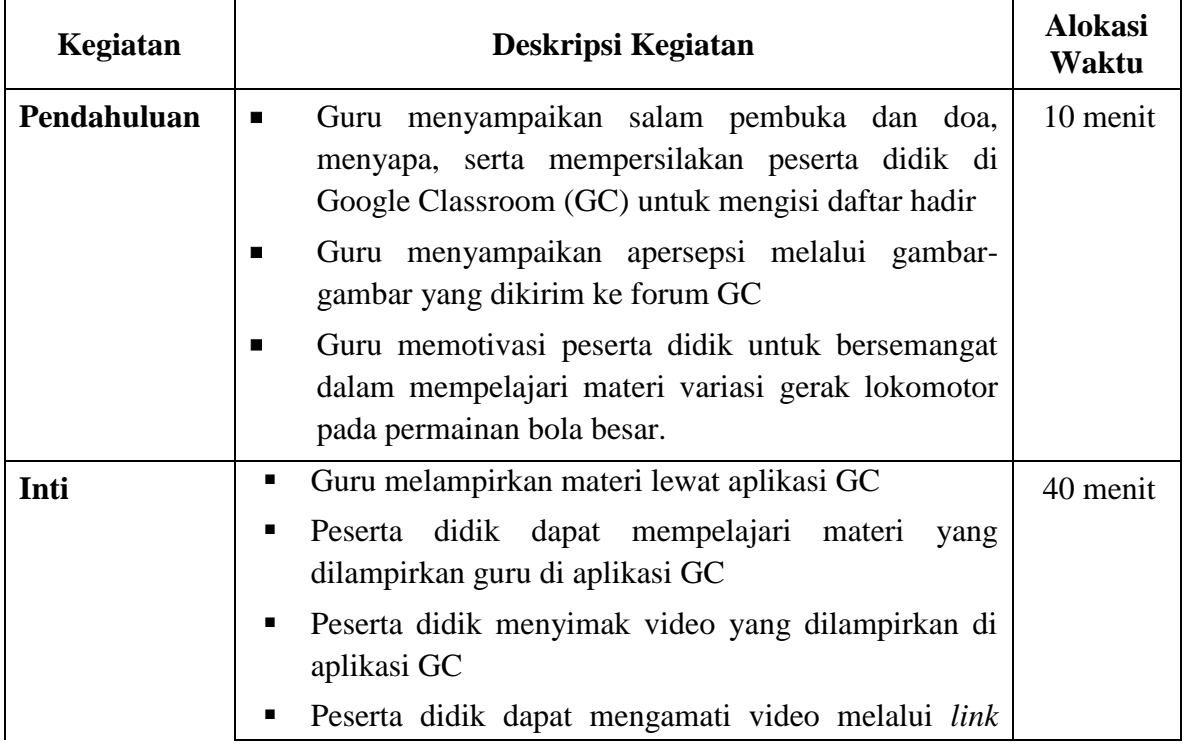

#### **B. KEGIATAN PEMBELAJARAN**

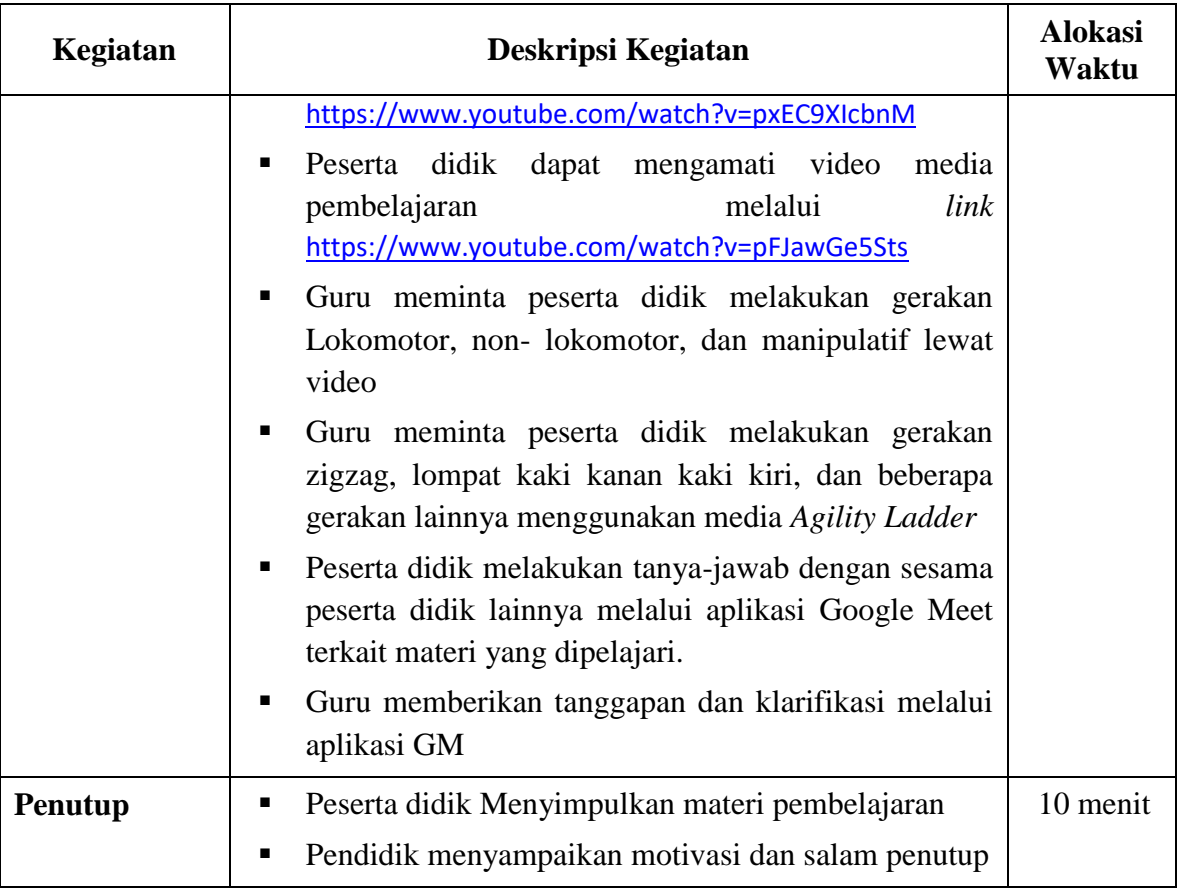

## **C. PENILAIAN**

- Penilaian Sikap: Lembar Observasi
- Penilaian Pengetahuan: Tes
- Penilaian Keterampilan: Praktek

Mengetahui, Guru PJC

Muhammad Nasir, S.Pd NIP: 198611012011011007 **Banjarmasin, 2 September 2020**

Mahasiswa

Mahmudin NIM: 1601291037

## **RENCANA PELAKSANAAN PEMBELAJARAN (RPP)**

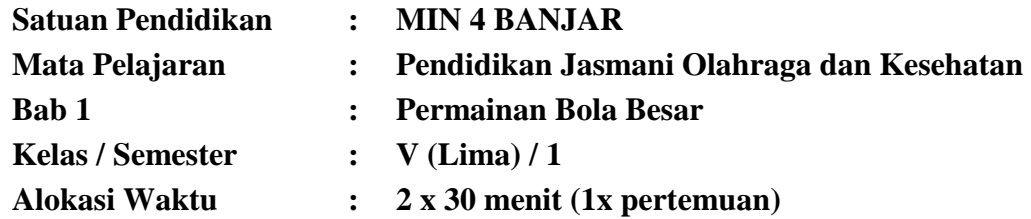

#### **A. TUJUAN PEMBELAJARN**

- 1. Dengan mengamati gambar dan berdiskusi, siswa dapat memahami gerak lokomotor, non-lokomotor, dan manipulatif dalam permainan bola besar
- **2.** Dengan menonton video gerak dasar, siswa dapat memperagakan gerak lokomotor, non-lokomotor, dan manipulatif dalam permainan sepak bola
- 3. Dengan menggali informasi dari video pembelajaran "Gerak Lokomotor, Nonlokomotor, dan Manipulatif Dalam Permainan Bola Besar" siswa mampu menyimpulkan gerak dasar dalam olahraga bola besar.

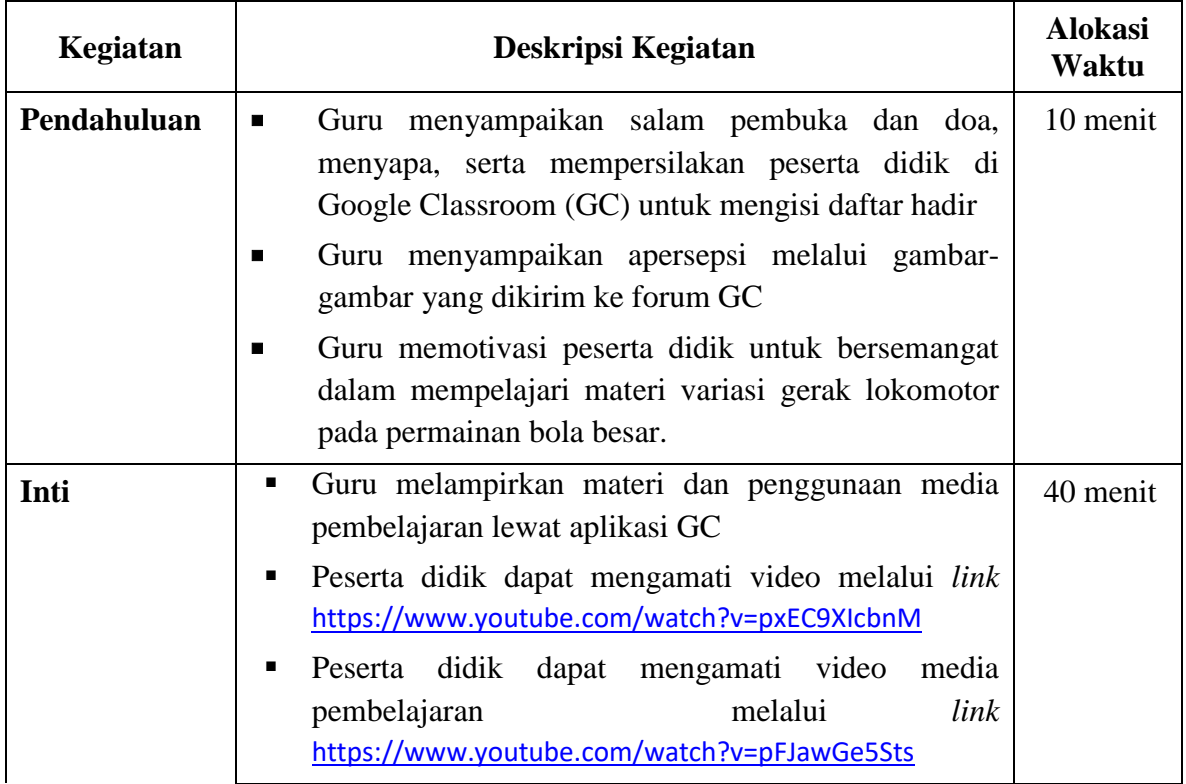

#### **B. KEGIATAN PEMBELAJARAN**

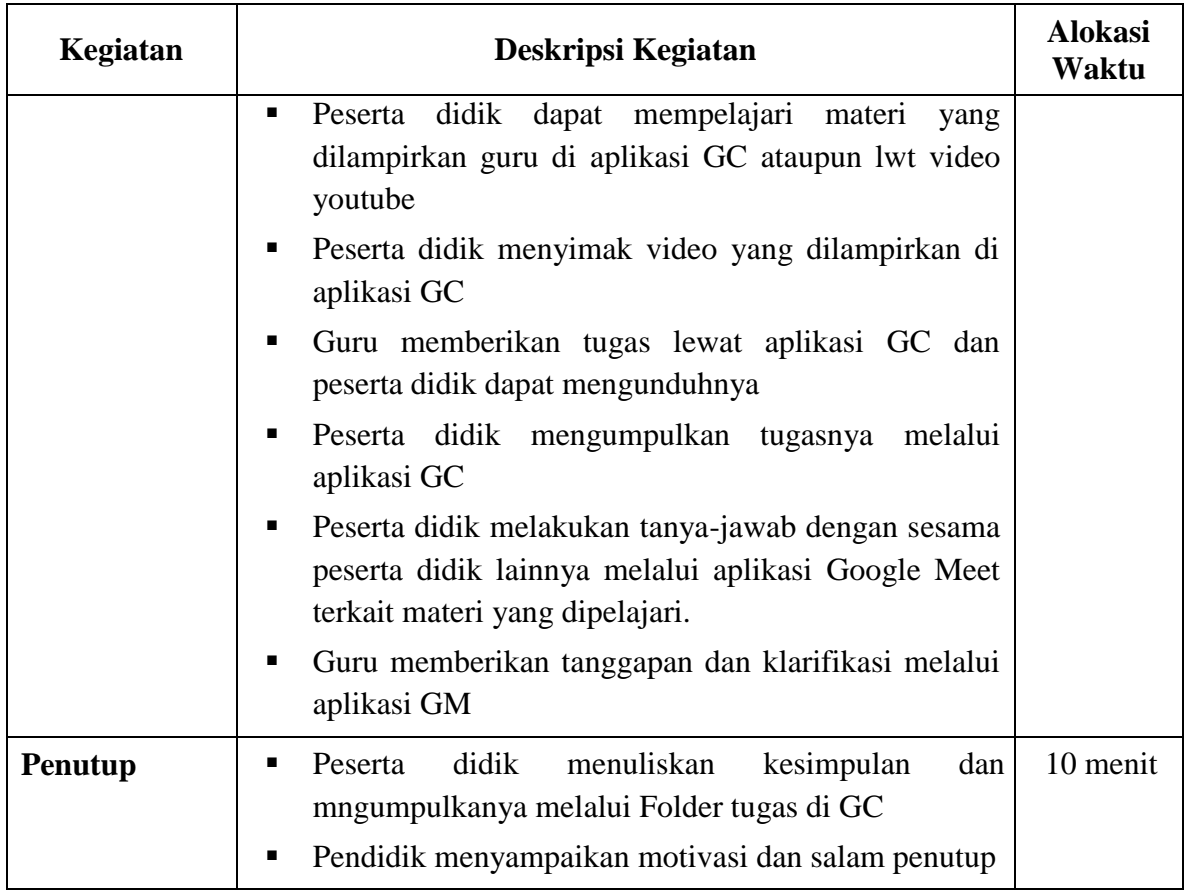

### **C. PENILAIAN**

- Penilaian Sikap: Lembar Observasi
- Penilaian Pengetahuan: Tes
- Penilaian Keterampilan: Praktek

Mengetahui, Guru PJO

Muhammad Nasir, S.Pd NIP: 198611012011011007

**Banjarmasin, 7 September 2020**

Mahasiswa

Mahmudin NIM: 1601291037

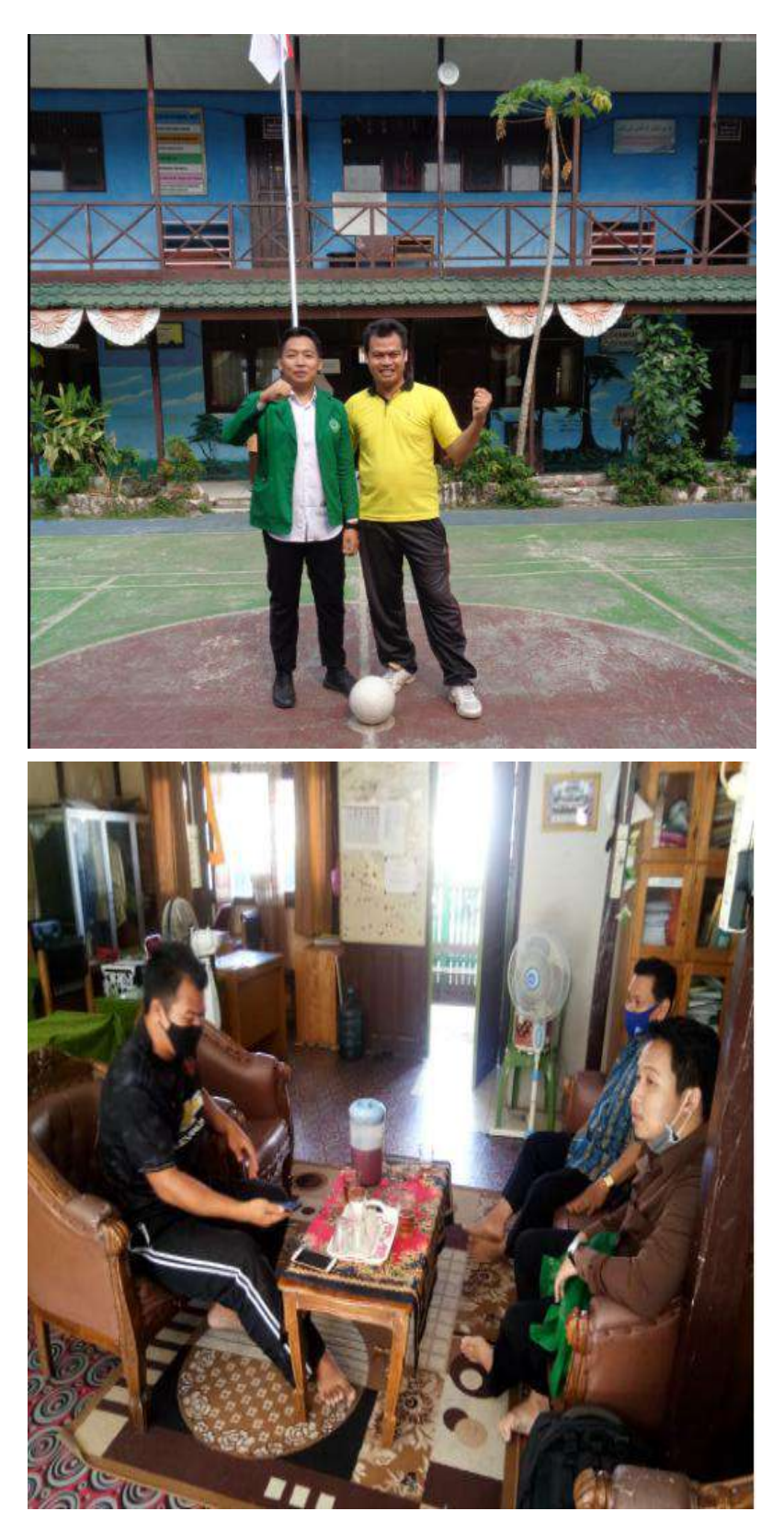

## **Lampiran XXV Dokumentasi Penelitian**

## **Lampiran XXV (Lanjutan)**

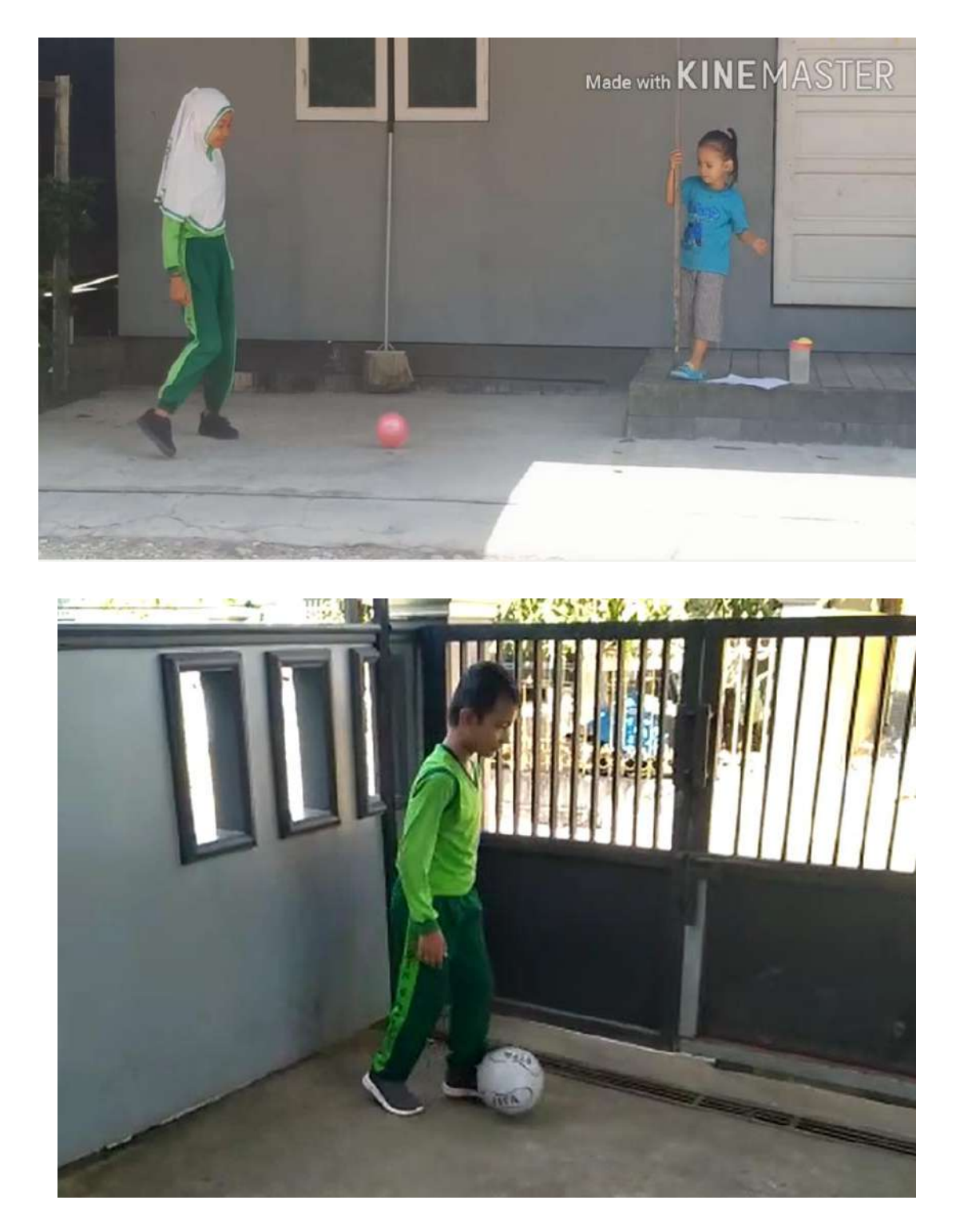

Video Hasil belajar siswa dapat dilihat<https://youtu.be/rpQdQoSkPrc>

#### **Lampiran XXVI. Surat Keputusan Dosen Pembimbing Skripsi**

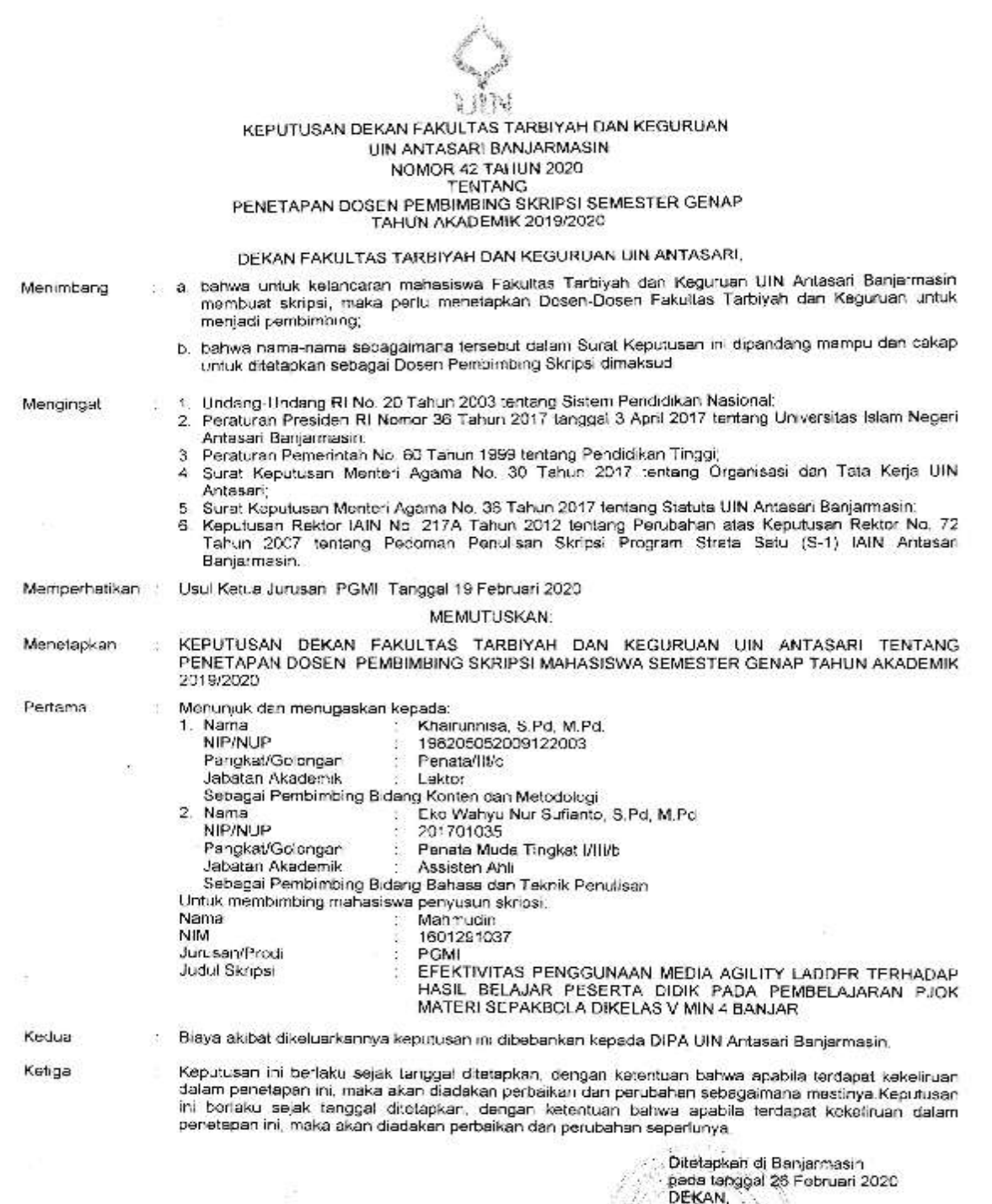

Prof. Or. B. Juaniah, M.Pd. 1. NIP. 19600106198603200

tembusan.

- Roktor UIN Antasari Banjarmasin;  $\mathbf{1}$
- z Kotua Jurusan:
- 3. Dosen Pembimbing:

 $\ddot{a}$ Arsio **Lampiran XXVII. Catatan Seminar Proposal**

pembelajaran yang dilakukan. Menurut Arief S. Sadiman dkk (1996; 16) bahwa dengan conteks pendidikan, media diartikan sebagai sarana perkomunikasi uan sumosi missimasi Sharon A Smaklino, et al. 9: 2014). Pengertian ini mencakup semua hal yang memuat

bermain bola. Pihak sekolah hanya mengandalkan bola dan lapangan tanpa adanya media  $-1$ 

belajar dalam materi sepak bola ini sehingga peserta didik setalah menerima materi dari guru

Oagainana

- 1. Apateda hasil belajar peserta didik kelas V sebelum menggunakan media Agility
	- Ladder pada mata pelajaran PJOK materi sepak bola di MIN 4 Banjar
		- **Oagaina**n
- 2. Apakah hasil belajar peserta didik kelas V sesudah menggunakan media Agility

Efektivitas dalam penelitian ini adalah ketercapaian setiap indikator pembelajaran PJOK khususnya pada materi bola besar yaitu sepak bola yang telah ditetepakan dengan menggunakan media agility ladder dan metode eksperimen yang bertujuan untuk mengukur hasil belajar siswa yang didapatkan melalui tes pre-test dan posttest. Media pembelajaran akan dikatakan efektif apabila memenuhi Standar Kriteria

kemampuan atau ketrampilan pelajar sehingga dapat mendorong terjadinya proses Bendit ager? belajar pada peserta didik (siswa/murid).

- H1 : Terdapat keefektifan yang signifikan dalam penggunaan media Agility Ladder terhadap/kelincahan kaki pada materi sepak bola peserta didik kelas V di MIN 4 Banjar
- H0 : Tidak terdapat keefektifan penggunaan media Agility Ladder terhadap kelincahan kaki pada materi sepak bola peserta didik kelas V di MIN 4 Banjar

kognitif dalam pembelajaran pendidikan jasmani. Penerapan aspek kognitif pada gerak lokomotor, hasil belajar materi sepak bola ini adalah siswa dapat melakukan non- lokomotor, serta manipulatif dengan benar. Sedangkan, aspek psikomotorik pada materi sepak bola ini adalah siswa dapat melakukan beberapa teknik dasar bermain sepak bola.

Pourteloisavat 8504. 4. PJOK

Pendidikan jasmani adalah salah mata pelajaran di sekolah yang merupakan media pendorong perkembangan keterampilan motorik, kemampuan fisik, pengetahuan, sikap sportifitas, pembiasaan pola hidup sehat dan pembentukan karakter (mental, emosional, spiritual dan sosial) dalam rangka mencapai tujuan sistem pendidikan Nasional.

5. Sepak bola

this

 $\left(\right)$ 

 $\widetilde{\mathbf{v}}$ 

# **Lampiran XXVIII. Surat Selesai Seminar**

Ŵ

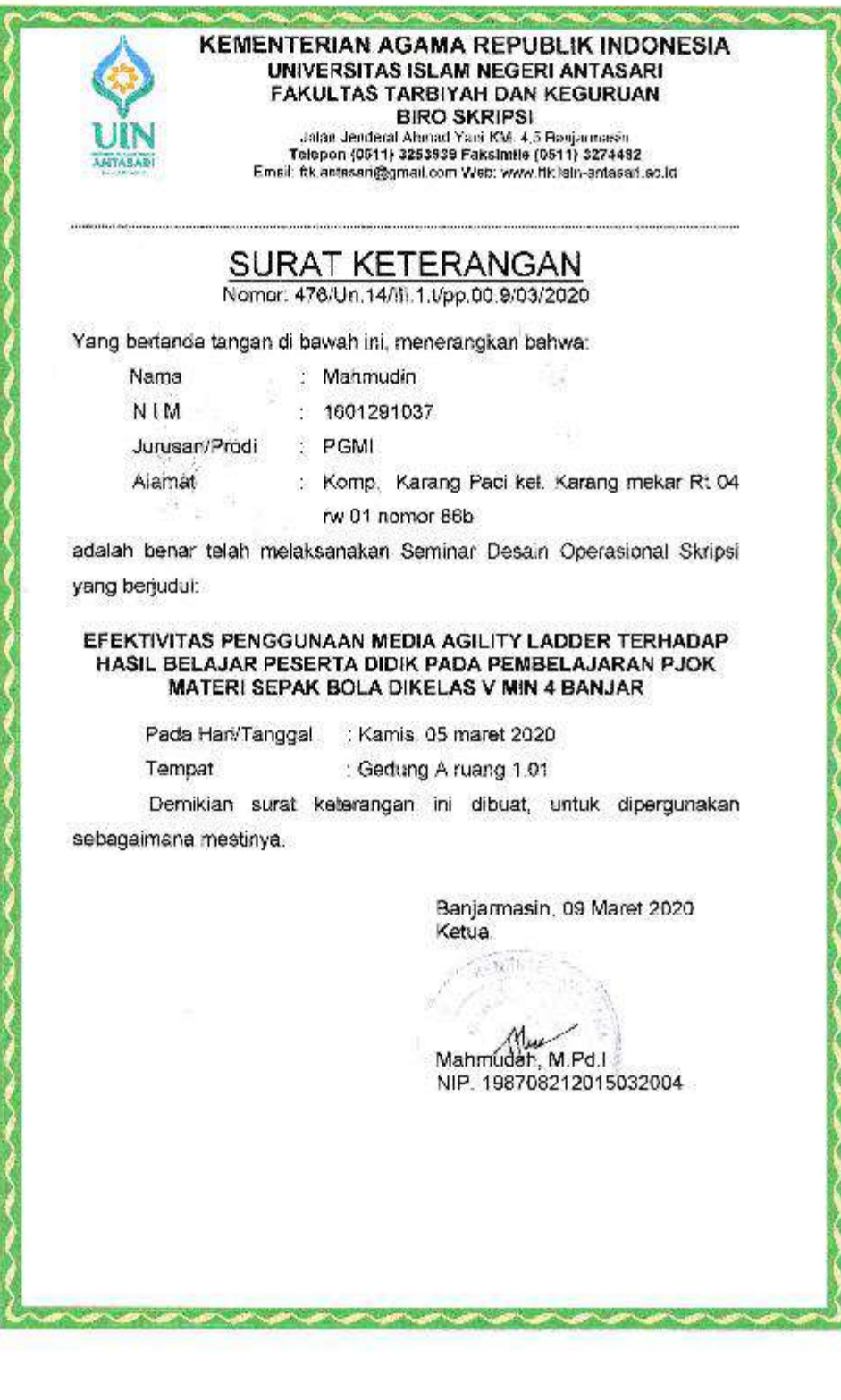

#### **Lampiran XXIX. Surat Izin Riset dari Dekan Fakultas Tarbiyah**

KEMENTERIAN AGAMA REPUBLIK INDONESIA UNIVERSITAS ISLAM NEGERI ANTASARI FAKULTAS TARBIYAH DAN KEGURUAN Jalen Jenderal Ahmad Yani KM, 4,5 Banjarmasın Telepon (0511) 3253939 Faksimile (0511) 3274492 Ernail, fiklantssari@gmail.com Web, www.fikliain-antasari.ac.id SURAT **RISET** Nomor: 8-39-29/Un. 14/B 1.EC8/2020 Dekan Fakultas Tarbiyeh dan Keguruan UIN Antasari, dengan ini menugaskan kepada : Nama Mahmudin Nomor Induk Mahasiswa Ğ, 1601291037 Semester IX (Sembilan)  $\sim$ Komp.Karang Paci Kel. Karang Mekar Kec. 83M Alamat ¥. Timur RT 04 RW 01 No 86B Tucas Melakukan Riset / Penelitian ilmiah dalam rangka pengumpulan data untuk penyusunan Skripsi Sarjana dengan Judul 1 EFEKTIVITAS PENGGUNAAN MEDIA AGILITY LADDER BERBASIS PEMBELAJARAN DARING TERHADAP HASIL BELAJAR PESERTA DIDIK PADA MATA PELAJARAN PJOK MATERI SEPAK BOLA DIKELAS V MIN 4 BANJAR Ternpat yang dituju MIN 4 BANJAR Ė Berang yang dibawa Seperangkat a at riset Lamanya Riset 2 (Dua) bular. Dari tanggal 10 Agustus 2020 Sampai dengan tanggal : 10 Oktober 2020 Demikian Surat Riset ini diberikan kepada ybs, agar pihak-pihak yang berkepentingan dapat memberikan bantuan seperlunya. **Na**kil Dekan Bidang Akademik dan ENTERIAN vibagaan. Mairul Hudaya, M.Ag **AP RANJA** 197510232006041003 ALIK INDOWALK Mahasiswa yang bersangkutan, Mahmudin NiM 1301291037 Solding, Olden J. Shares (2), 222 Jansson,"

#### **Lampiran XXX. Surat Rekomendasi Riset dari Kementerian Agama Kabupaten Banjar**

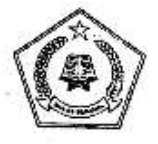

**KEMENTERIAN AGAMA REPUBLIK INDONESIA** KANTOR KEMENTERIAN AGAMA KABUPATEN BANJAR Jalan Sekumpul Nomor 19 Martapura Kode Pos 70814<br>Telp (0511) 4721249; Faximile (0511)4721249<br>Email: banjarkalsel@kemenag .go.id

Martapura, 10 Agustus 2020

: B-1437/Kk-17.03-1/Um.00/08/2020 Nomor Lampiran : -Perihal : Izin Penelitian

> Kepada Yth: Wakil Dekan Bidang Akademik dan Kelembagaan Fakultas Tarbiyah dan Keguruan Universitas Islam Negeri (UIN) Antasari Banjarmasin Dŀ-

Tempat

#### Assalamu'alaikum Wr. Wb.

Sehubungan dengan surat saudara Nomor : B-3026/Un.14/III.1.t/08/2020 tanggal 07 Agustus 2020 tentang Penelitian dalam rangka penyusunan Skripsi:

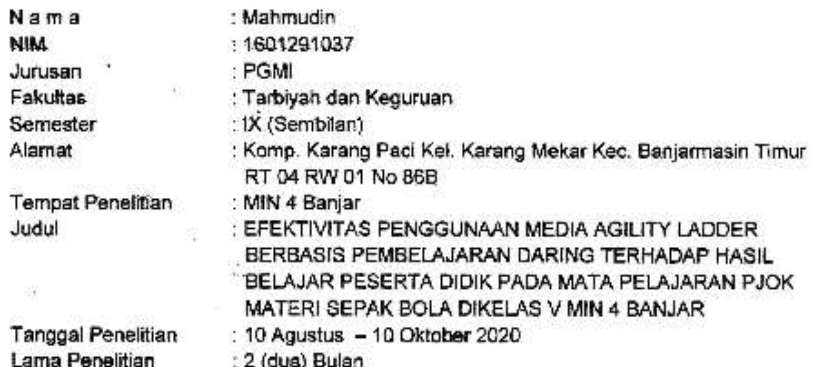

Pada prinsipnya Kepala Kantor Kementerian Agama Kab. Banjar menyetujui dan memberikan ilin penelitian kepada nama tersebut di atas, di MIN 4 Banjar dengan ketentuan sebagai berikut:

1. Tidak mengganggu proses belajar Siswa.

2. Menyampaikan laporan hasil penelitian pada Kantor Kementerian Agama Kabupaten Banjar

Demikian izin penelitian ini diberikan untuk dipergunakan sebagaimana meetinya.

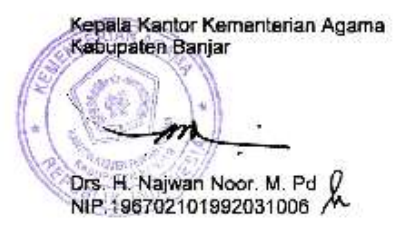

Tembusan:

1. Kepala Kanwil Kementerian Agama Prop.Kal-Sel

2. Kepala MIN 4 Banjar<br>3. Yang bersangkutan

#### **Lampiran XXXI. Surat Rekomendasi Riset dari MIN 4 Banjar**

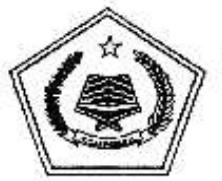

#### KEMENTERIAN AGAMA REPUBLIK INDONESIA KANTOR KEMENTERIAN AGAMA KABUPATEN BANJAR MADRASAH IBTIDAIYAH NEGERI 4 BANJAR **KECAMATAN SUNGAI TABUK**

Alamat J. Masjid Al-Kautsar Sungai Lulut RT. 4 No. 221 Kecametan Sungai Tabuk Kabupaten Banjar 70653 e mail :sungailulutminbanjar@gmail.com N5M.111163030018/NP5N.60722872

Nomor: B24/Mi.17.03-18/PP.00.4/8/2020  $I.amp: -$ Perihal: Persetujuan Riset

Kcpada Yth. Wakil Dekan Bidang Akademik dan Kelembagaan Fakultas Tarbiyah dan Keguruan UIN Antasari Bunjarmasin

Assalamu'alaikum Warahmatullah Wabarakatuh

Berdasarkan surat Wakil Dekan Bidang Akedemik dan Kelembagaan Fakultas Tarbiyah dan Keguruan UIN Antasari Banjarmasin, Perihal Riset Dalam Rangka Penyusunan Skiripsi, oleh:

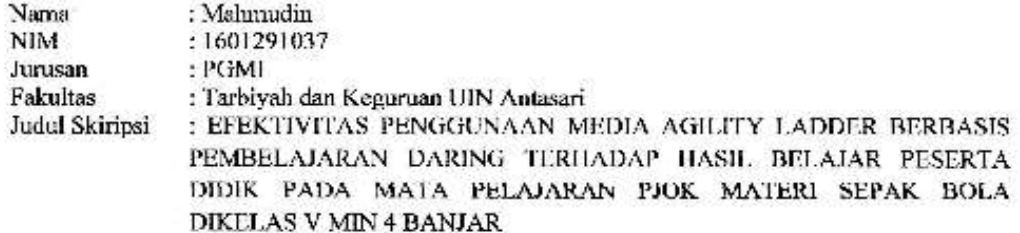

Sesuai maksud surat tersebut, kami dapat menyetujui/memberikan izin kepada yang bersangkutan untuk dapat menggali informasi/data yang diperlukan dengan ketentuan:

- 1) Tidak mengganggu proses kegiatan belajar mengajar
- 2) Menyampaikan laporan hasil riset ke MIN 4 Banjar

Demikian surat ini kami berikan untuk dapat dipergunakan sebagairnana perlunya. Wassalamu'alaikum Warahmatullah Wabarakatuh

> Bainarmasin, 10 Agustus 2020 Kepala MIN 4 Banjar. Masjaitun, S.Pd.I.MM

Tembusan: Kepala Kantor Kementerian Agama Kabupaten Banjar

## **Lampiran XXXII. Catatan Konsultasi Daring Bimbingan Skripsi** 1. Bagaimana penggunaan media Agility L. posttest. Hasil belajar dapat diukur melalui

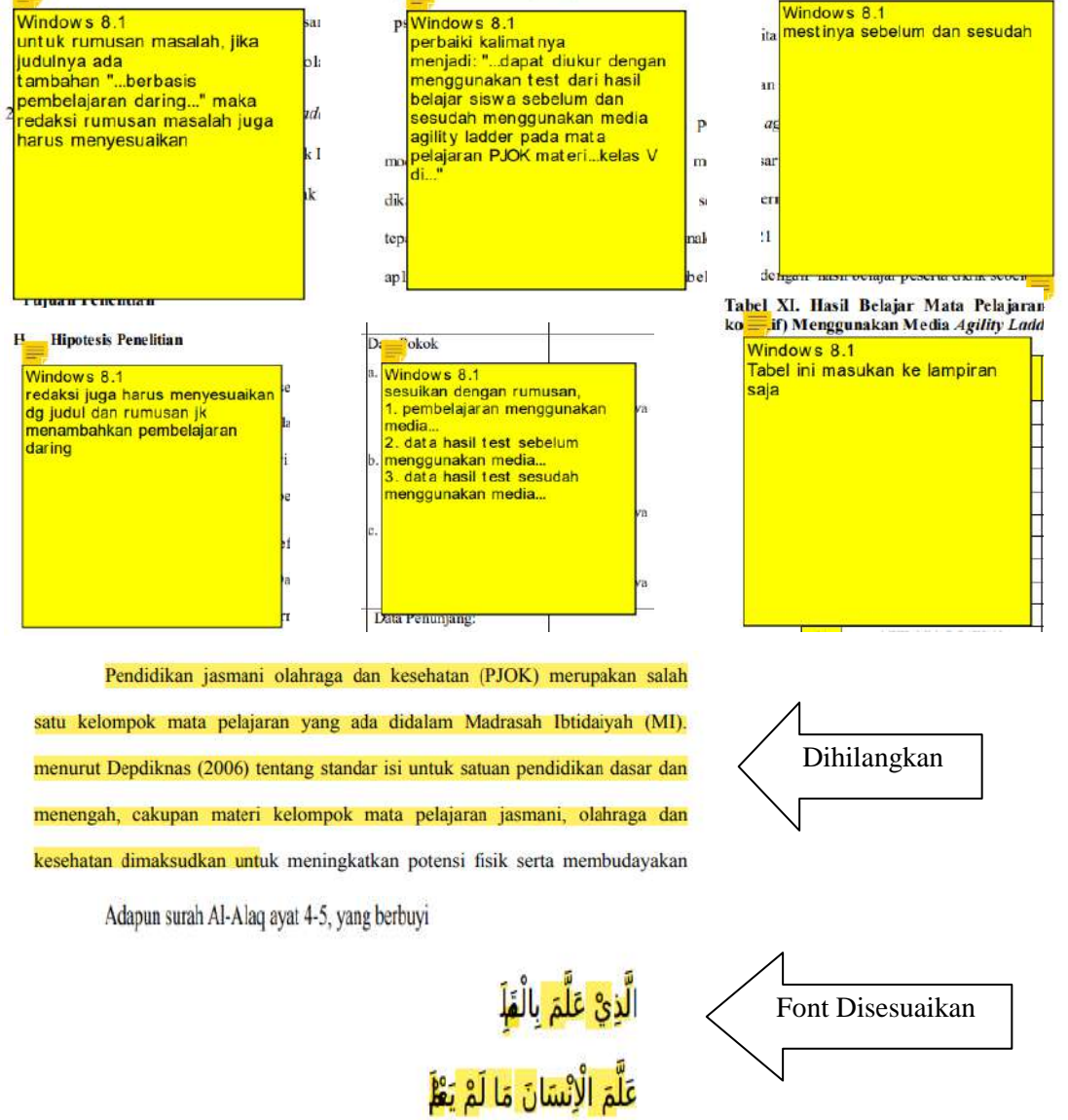

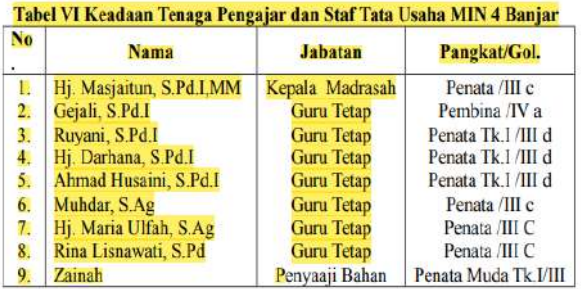

Berdasarkan hasil penelitian, pembahasan yang telah diuraikan serta kesimpulan, penulis dapat mengemukakan beberapa saran yaitu:

- 1. Untuk guru, peneliti mengharapkan agar media Agility Ladder ini dapat digunakan sebagai alternatif alat bantu dalam upaya meningkatkan hasil belajar siswa serta guna mempermudah proses pembelajaran dan meningkatkan pusat perhatian siswa sehingga lebih fokus dalam menerima pembelajaran,
- 2. Untuk Universitas, peneliti berharap agar hasil penelitian ini dapat menambah referensi di

#### **Lampiran XXXIII. Surat Perubahan Judul**

× www.www.ww ┯ **KEMENTERIAN AGAMA REPUBLIK INDONESIA** UNIVERSITAS ISLAM NEGERI ANTASARI **FAKULTAS TARBIYAH DAN KEGURUAN BIRO SKRIPSI** Jalan Jenderal Ahmad Yani KM. 4,5 Banjarmasin Telepon (0511) 3253939 Faksimile (0511) 3274492 **APATASA** Email: ftk.antasari@gmail.com Web: www.ftk.iain-antasari.ac.id 07 Agustus 2020 Nomor: 1352/Un.14/III.1.t/pp.00.9/08/2020 Lamp HaÍ Perubahan Judul Skripsi Kepada Yth. Sdr (i) Mahmudin NIM. 1601291037 Mahasiswa Jurusan PGMI di Banjarmasin Assalamu'alaikum. Wr. Wb. Berdasarkan usulan dari Dosen Pembimbing Skripsi tentang perubahan Judul Skripsi, demikian pula setelah kami mengadakan penelitian dan peninjauan seperlunya terhadap Proposal Skripsi Sdr (i), dengan ini kami menyatakan dapat menyetujui judul skripsi Sdr (i) yang semula berbunyi: EFEKTIVITAS PENGGUNAAN MEDIA AGILITY LADDER TERHADAP HASIL BELAJAR PESERTA DIDIK PADA MATA PELAJARAN PJOK **MATERI SEPAK BOLA DIKELAS V MIN 4 BANJAR** Berubah menjadi: EFEKTIVITAS PENGGUNAAN MEDIA AGILITY LADDER BERBASIS PEMBELAJARAN DARING TERHADAP HASIL BELAJAR PESERTA DIDIK PADA MATA PELAJARAN PJOK MATERI SEPAK BOLA **DIKELAS V MIN 4 BANJAR** Menunjuk: 1. Khairunnisa, S.Pd, M.Pd sebagai Dosen Pembimbing Konten dan Metodologi. 2. Eko Wahyu Nur Sufianto, S.Pd, M.Pd sebagai Dosen Pembimbing Bahasa dan **Teknik Penulisan.** Demikian agar Sdr (i) segera menghubungi pembimbing untuk konsultasi selanjutnya. Wassalamu'alaikum. Wr. Wb. An. Wakil Dekan Bidang Akademik Ketua, Mahmudah, M.Pd. NIP. 198708212015032004

## **RIWAYAT HIDUP PENULIS**

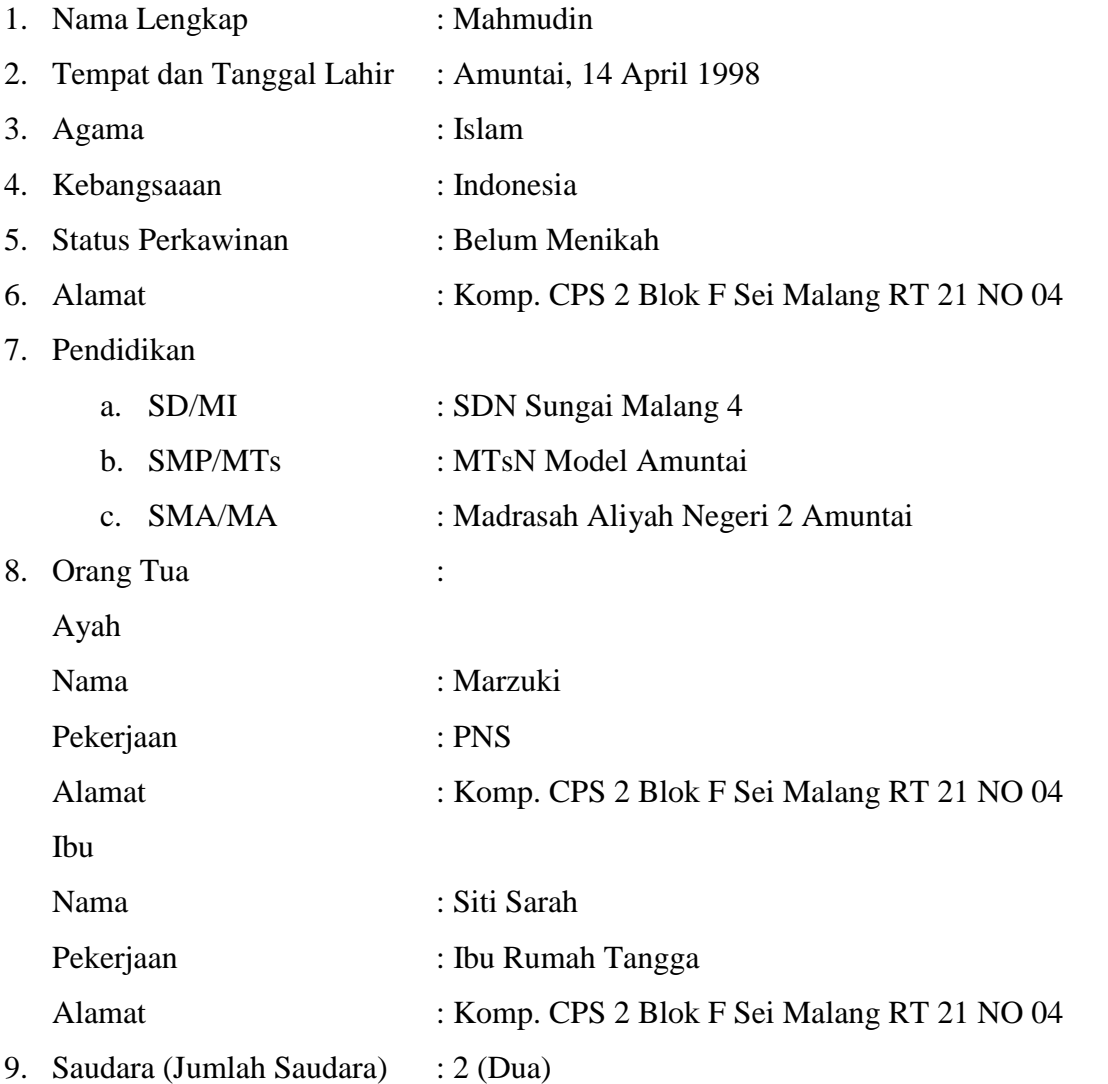

Amuntai, September 2020 Penulis

Mahmudin